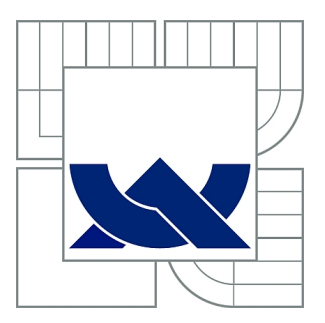

# VYSOKÉ UČENÍ TECHNICKÉ V BRNĚ

BRNO UNIVERSITY OF TECHNOLOGY

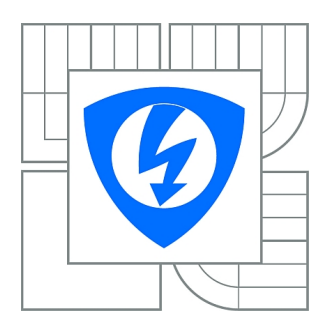

FAKULTA ELEKTROTECHNIKY A KOMUNIKAČNÍCH **TECHNOLOGIÍ** ÚSTAV RADIOELEKTRONIKY

FACULTY OF ELECTRICAL ENGINEERING AND COMMUNICATION DEPARTMENT OF RADIO ELECTRONICS

# FILTR NA BÁZI VLNOVODU INTEGROVANÉHO DO SUBSTRÁTU

SUBSTRATE INTEGRATED WAVEGUIDE FILTER

DIPLOMOVÁ PRÁCE MASTER'S THESIS

AUTHOR

AUTOR PRÁCE Bc. JIŘÍ VYSKOČIL

**SUPERVISOR** 

VEDOUCÍ PRÁCE Ing. JAROSLAV LÁČÍK, Ph.D.

BRNO 2011

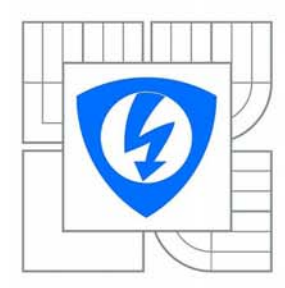

**VYSOKÉ UČENÍ TECHNICKÉ V BRNĚ** 

Fakulta elektrotechniky a komunikačních technologií

Ústav radioelektroniky

# Diplomová práce

magisterský navazující studijní obor Elektronika a sdělovací technika

Student: Bc. Jiří Vyskočil Ročník:  $\mathfrak{p}$ 

 $ID.$ 98544 Akademický rok: 2010/2011

**NÁZEV TÉMATU:** 

#### Filtr na bázi vlnovodu integrovaného do substrátu

#### POKYNY PRO VYPRACOVÁNÍ:

Seznamte se s principem vlnovodu integrovaného do substrátu. Svou pozornost zaměřte i na způsob přechodu mezi tímto vlnovodem a standardními typy vedení. Seznamte se s komerčním programem CST Microwave Studio. Vše stručně popište.

V programu CST Microwave Studio vlnovod modelujte. Zkoumejte jeho vlastnosti. Rozvažte návrh filtru na bázi vlnovodu integrovaného do substrátu a dle požadavků vedoucího práce filtr navrhněte a modelujte v CST Microwave Studio.

Navržený filtr realizujte a proměřte. Diskutujte obdržené výsledky.

#### DOPORUČENÁ LITERATURA:

[1] UCHIMURA, H., TAKENOSHITA, T., FUJII, M., Development of a "Laminated Waveguide", IEEE Transaction on Microwave Theory and Techniques, 1998, vol. 46, no. 12, p. 2438 - 2443.

[2] HAO, Z., HONG, W., LI, H., ZHANG, H., WU, K., A broadband substrate integrated waveguide (SIW) filter, Antennas and Propagation Society International Symposium, Washington, DC, USA, 2005.

Termín zadání: 7.2.2011

UPOZORNĚNÍ:

Termín odevzdání: 20.5.2011

Vedoucí práce: Ing. Jaroslav Láčík, Ph.D.

#### prof. Dr. Ing. Zbyněk Raida

Předseda oborové rady

Autor diplomové práce nesmí při vytváření diplomové práce porušit autorská práva třetích osob, zejména nesmí zasahovat nedovoleným způsobem do cizích autorských práv osobnostních a musí si být plně vědom následků porušení ustanovení § 11 a následujících autorského zákona č. 121/2000 Sb., včetně možných trestněprávních důsledků vyplývajících z ustanovení části druhé, hlavy VI. díl 4 Trestního zákoníku č.40/2009 Sb.

#### **ABSTRAKT**

Tato práce pojednává o návrhu filtru integrovaného do substrátu typu pásmová propust na frekvenci 5 GHz. Obsahuje teorii návrhu, syntézu filtru, analýzu filtru v programu CST Microwave Studio® a výsledky měření filtru na vektorovém obvodovém analyzátoru. Výsledky analýzy jsou porovnány s výsledky měření. Je pozorována dobrá shoda mezi simulovanými a naměřený výsledky.

## **KLÍČOVÁ SLOVA**

SIW, vlnovod, vlnovod integrovaný do substrátu, zemněný koplanární vedení, mikropáskové vedení, CST Microwave Studio, pásmová propust, filtr

### **ABSTRACT**

In this thesis is discussed a filter design of a band-pass substrate integrated waveguide filter on the frequency of 5 GHz. It also includes design theory, filter synthesis, filter analysis in the program CST Microwave Studio® and the results of measurement on a vector network analyzer. The analysis results are compared with the measured results. Good agreement between simulated and measured results is observed.

## **KEYWORDS**

SIW, waveguide, substrate integrated waveguide, grounded coplanar waveguide, microstrip, CST Microwave Studio, band-pass filter, filter

VYSKOČIL J. *Filtr na bázi vlnovodu integrovaného do substrátu*: *diplomová práce*. Brno: FEKT VUT v Brně, 2011. 49 s., 1 příloha.

## **PROHLÁŠENÍ**

Jako autor diplomové práce na téma "Filtr na bázi vlnovodu integrovaného do substrátu" dále prohlašuji, že v souvislosti s vytvořením této diplomové práce jsem neporušil autorská práva třetích osob, zejména jsem nezasáhl nedovoleným způsobem do cizích autorských práv osobnostních a jsem si plně vědom následků porušení ustanovení § 11 a následujících autorského zákona č. 121/2000 Sb., včetně možných trestněprávních důsledků vyplývajících z ustanovení části druhé, hlavy VI. díl 4 Trestního zákoníku č. 40/2009 Sb.

V Brně dne .............................. ....................................

(podpis autora)

## **PODĚKOVÁNÍ**

Děkuji vedoucímu diplomové práce Ing. Jaroslavu Láčíkovi, Ph.D. za účinnou metodickou, pedagogickou a odbornou pomoc a další cenné rady při zpracování mé diplomové práce.

V Brně dne .............................. ....................................

(podpis autora)

# <span id="page-5-0"></span>**OBSAH**

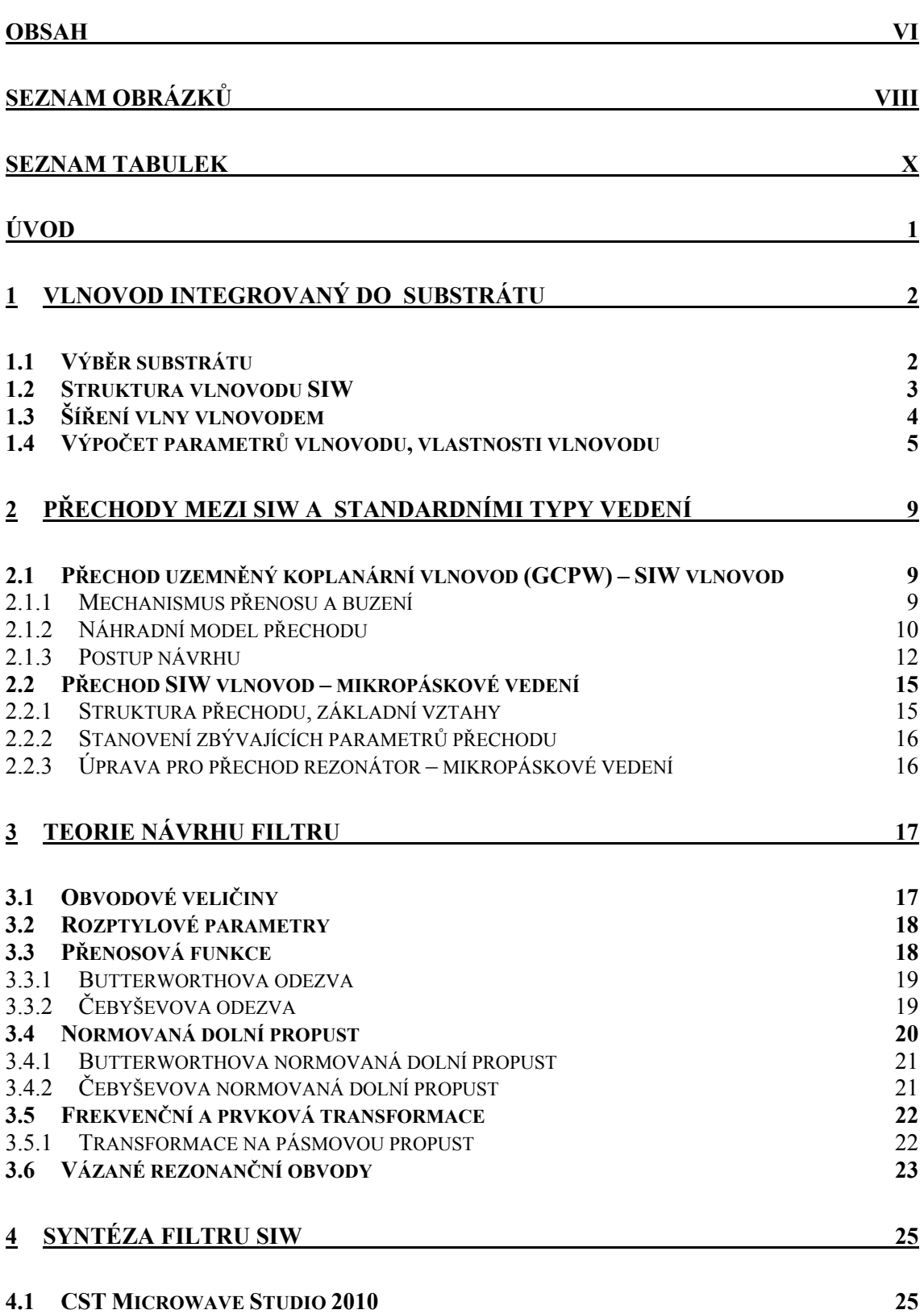

vi

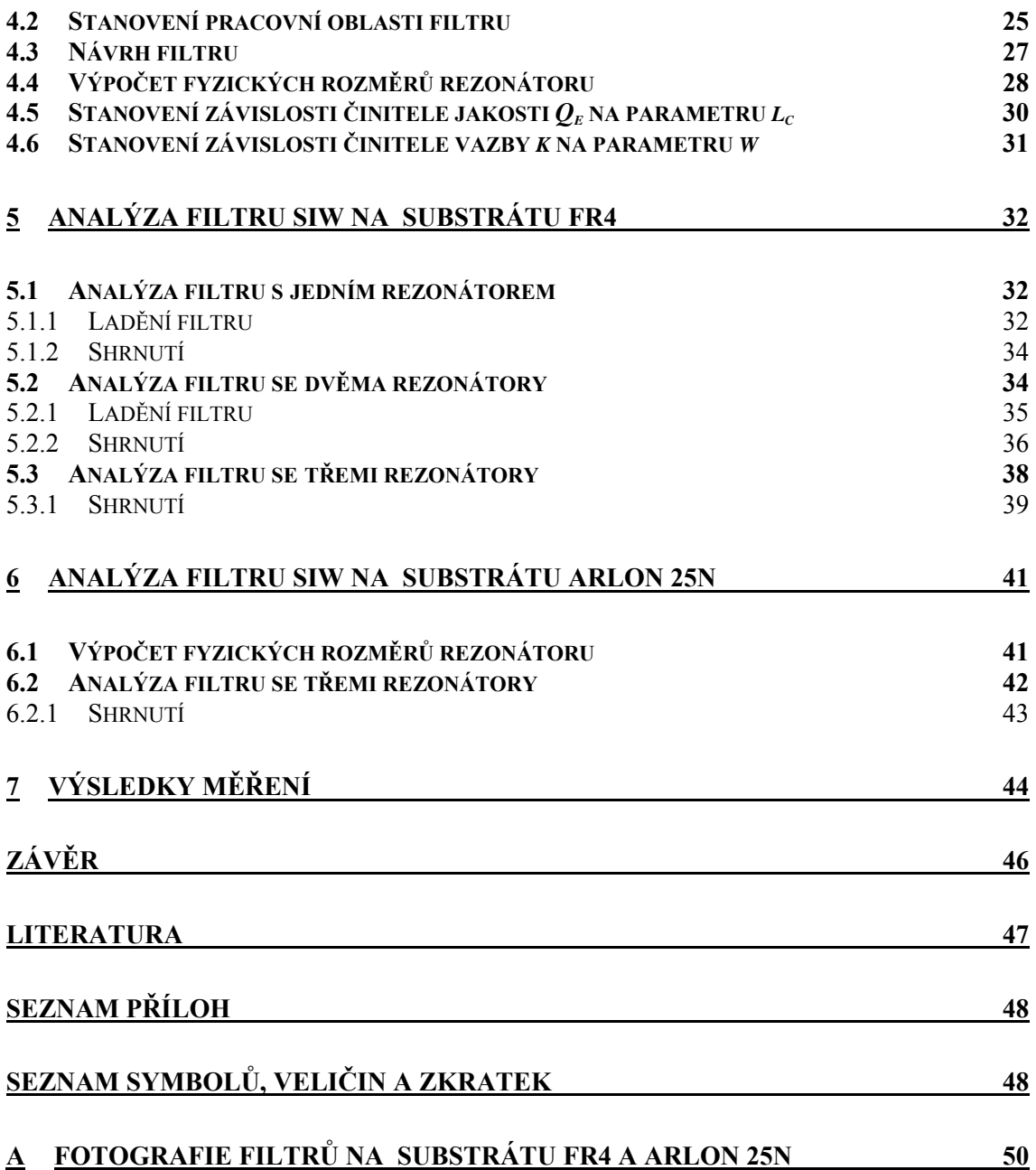

# <span id="page-7-0"></span>**SEZNAM OBRÁZKŮ**

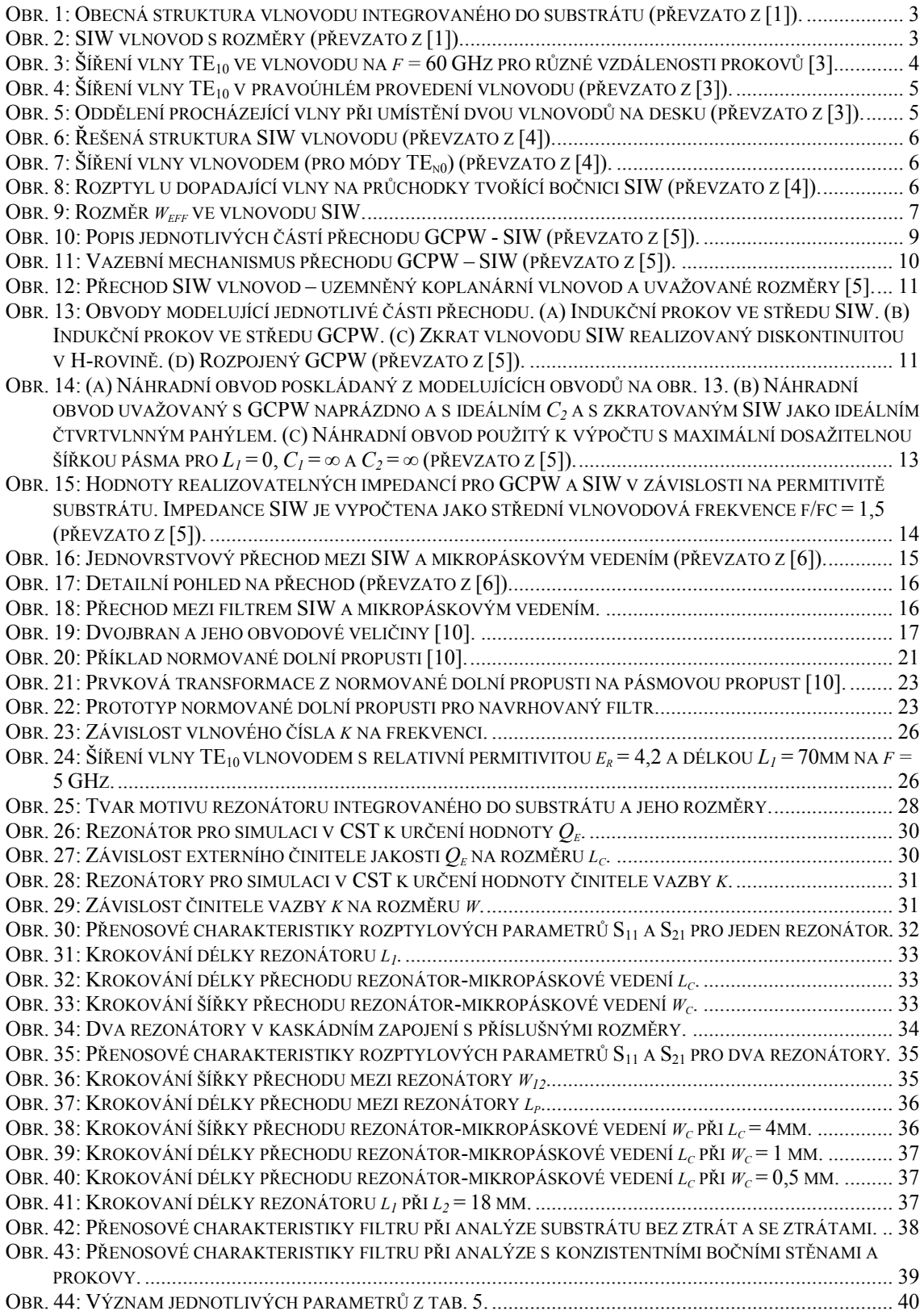

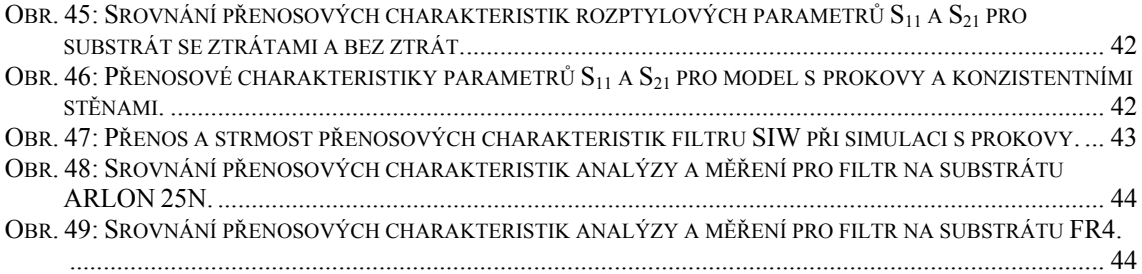

# <span id="page-9-0"></span>**SEZNAM TABULEK**

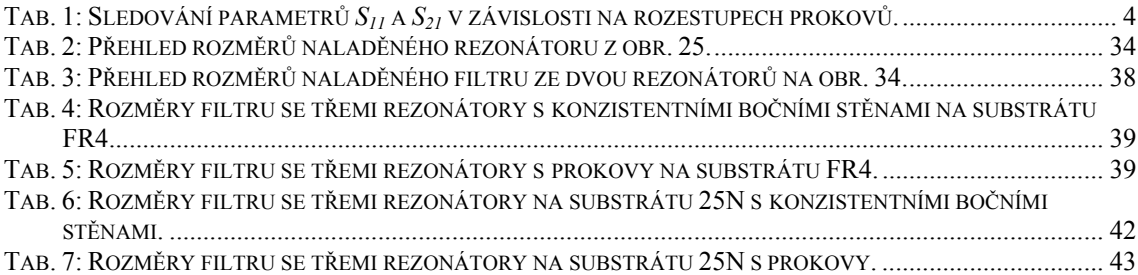

# <span id="page-10-0"></span>**ÚVOD**

Technologie SIW se jeví jako nejslibnější z technologií pro implementaci mikrovlnných integrovaných obvodů a systémů pro toto desetiletí [1]. Komponenty ale i celé struktury založené na technologii SIW lze aplikovat v kmitočtovém pásmu od jednotek až po stovky GHz. Tyto komponenty a struktury tak naleznou uplatnění v široké škále aplikací jakými jsou např. bezdrátové sítě, automobilové radary a biomedicínské přístroje.

SIW komponenty jsou kompaktní, lehké, snadno realizovatelné a levné. Ve vztahu k vedením vlnovod integrovaný do substrátu rovněž uchovává většinu z výhod klasických kovových vlnovodů. Jmenovitě kompletní stínění, nízké ztráty a vysoké činitele jakosti [1]. Tím získává výhodu v porovnání s ostatními typy pasivních hybridních mikrovlnných integrovaných vedení.

Výraznou předností technologie SIW je možnost realizace kompletního obvodu v planární formě (zahrnující jednak planární obvody, vedení, aktivní prvky a antény) standardní technikou výroby plošných spojů a dalších procesů výroby planárních struktur. Díky tomu se v obvodu nenacházejí žádné přechody mezi prvky vyrobenými odlišnou technologií, což vede k redukci ztrát a parazitních jevů. Díky těmto vlastnostem lze koncept zvaný *System-in-package* (SiP) rozšířit na koncept *System-on-Substrate* (SoS), který reprezentuje ideální platformu pro vývoj cenově dostupných, jednoduše realizovatelných a vysoce výkonných mikrovlnných systémů v planární formě [1].

Navrhovaný filtr je typu pásmová propust a po dohodě s vedoucím práce bude struktura řešena jako rezonátor, resp. soustava rezonátorů spojená do kaskády, kdy vstup i výstup bude tvořen nesymetrickým mikropáskovým vedením s impedancí 50 Ω.

V první kapitole této práce je prezentován vlnovod integrovaný do substrátu (anglicky *Substrate Integrated Waveguide* - SIW). Vzhledem k dlouhému českému názvu bude v dalších částech práce použito výše uvedených třech písmen – SIW. Ve druhé kapitole jsou popsány přechody mezi tímto vlnovodem a dvěma typy běžně používaných planárních typů vedení, kterými jsou nesymetrické mikropáskové vedení a zemněný koplanární vlnovod. Třetí kapitola je věnována problematice návrhu filtrů. Ve čtvrté kapitole je proveden návrh filtru včetně vynešení závislostí parametrů za pomoci analýzy v EM simulátoru. Pátá kapitola pak popisuje analýzu filtru integrovaného do substrátu FR4. Šestá kapitola analyzuje filtr na substrátu ARLON 25N. Závěrečná kapitola obsahuje výsledky měření obou filtrů.

# <span id="page-11-0"></span>**1 VLNOVOD INTEGROVANÝ DO SUBSTRÁTU**

Za rozvojem vlnovodu integrovaného do substrátu stojí snaha získat malou komponentu, která bude schopna pracovat v mikrovlnném frekvenčním pásmu a bude vyráběna osvědčeným a nenáročným technologickým procesem nejlépe v planární formě.

Pro tento účel se nabízela jiná řešení. Ovšem problémem mikropáskového vedení, ale např. i koplanárního vlnovodu, které by plnily tento účel, je vyzařování elektromagnetického pole do okolního prostoru. V mnohých aplikacích je toto vyzařování nežádoucí.

Pozornost se obrátila ke klasickému kovovému vlnovodu obdélníkového průřezu, který má lepší přenosové charakteristiky než výše zmíněná přenosová vedení, protože netrpí problémem elektromagnetického vyzařování. Implementace klasického vlnovodu do substrátu ovšem narážela na dva základní problémy. Prvním je značný rozměr takovéhoto vlnovodu, kdy v průřezu jsou nejmenší rozměry běžně v jednotkách milimetrů i pro vysoké kmitočty, což je pro tyto aplikace nevyhovující. Druhým problémem je fakt, že tento vlnovod musí být tvořen i bočními vodivými stěnami. Při úmyslu transformace obdélníkového kovového vlnovodu do substrátu je logickou překážkou vytvoření vertikálních bočních kovových stěn, které nemohou být vyrobeny standardní technikou výroby plošných spojů. Tento problém byl vyřešen a princip je popsán v podkapitole 1.2.

Možnost implementace vlnovodu do substrátu je pak úzce spjata s použitím vhodného dielektrického materiálu (substrátu).

### <span id="page-11-1"></span>**1.1 Výběr substrátu**

Výběr vhodného substrátu hraje významnou roli v dosažení požadovaných vlastností vlnovodu SIW. Pozornost by měla být soustředěna především na níže uvedené vlastnosti substrátu [2]:

- relativní permitivita *εr* (konstantní v použitém rozsahu kmitočtů),
- malý ztrátový činitel *tan δ* (kmitočtová, teplotní stálost),
- homogennost,
- izotropnost,
- vysoká tepelná vodivost,
- rozměrová stabilnost (teplotní, vlhkostní, vlivem stárnutí apod.),
- schopnost povrchové metalizace,
- adheze (přilnavost) vůči nanášeným kovům,
- konstantní tloušťka podložky,
- hladký povrch,
- dobré fyzikální, mechanické a chemické vlastnosti (pevnost, křehkost, pružnost, opracovatelnost).

#### <span id="page-12-0"></span>**1.2 Struktura vlnovodu SIW**

Obecná struktura vlnovodu SIW je na [obr. 1](#page-12-1). Základ tvoří planární dielektrický substrát o výšce *h* s uzemněnou vrchní vodivou vrstvou. Strukturu pak dotváří prokovy (v anglické literatuře označované např. jako *metal vias* nebo *via-holes*), které tak elektricky spojují vrchní a spodní vodivou stranu. Jednotlivé prokovy mají mezi sebou (obvykle) konstantní rozestupy (označované v anglické literatuře často jako *Pitch Size*). Včele struktury jsou porty, pomocí kterých se připojuje vlnovod do řetězce zpracovávající signál.

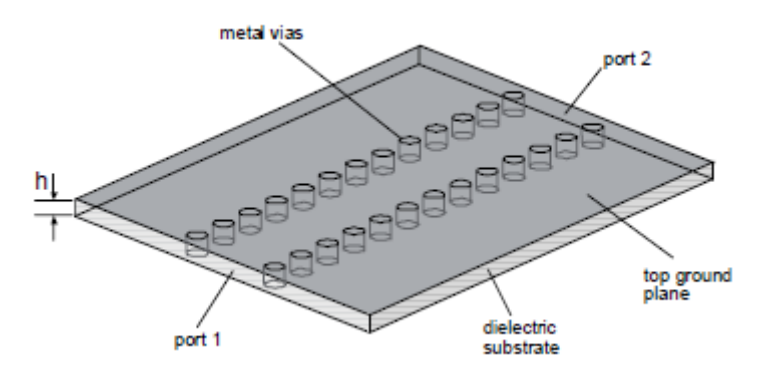

<span id="page-12-1"></span>Obr. 1: Obecná struktura vlnovodu integrovaného do substrátu (převzato z [1]).

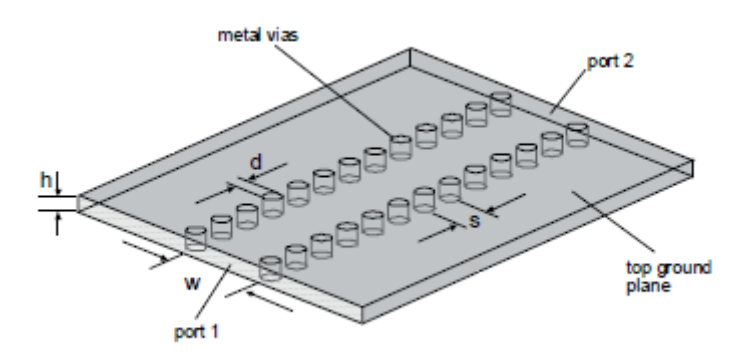

<span id="page-12-2"></span>Obr. 2: SIW vlnovod s rozměry (převzato z [1]).

[Obr. 2](#page-12-2) pak vedle výšky substrátu *h* ukazuje další rozměry, které jsou určující při návrhu vlnovodu SIW. Průměr prokovu je dán velikostí *d*. Rozestupy mezi prokovy jsou dány parametrem *s* a jsou měřeny od středu jednotlivých prokovů. Podobně tomu je tak v případě šířky vlnovodu *w*.

V jedné z prvních prací zabývajících se takto integrovaným vlnovodem je nastíněn postup výroby technikou LTCC (*low-temperature co-fired ceramic fabrication process*). V první řadě je zhotoven substrát určitých vlastností. Dále se vytvoří prokovy v místech návrhu. Na substrát jsou pak naneseny vodivé vrstvy za použití metalizované pasty. Následně jsou vodivé vrstvy vypáleny při nastavené teplotě v ochranné atmosféře [3]. Jiným a používanějším možným technologickým procesem je zhotovení standardní technikou výroby desek plošných spojů.

### <span id="page-13-0"></span>**1.3 Šíření vlny vlnovodem**

Důležitým faktem, který je blíže vysvětlen v [4], je, že v SIW strukturách se může šířit pouze transverzálně elektrická vlna TE<sub>n0</sub>, případně TE<sub>m0</sub> [6]. Na rozdíl od obdélníkového vlnovodu by v SIW vlnovodu docházelo k úniku transverzálně magnetické vlny do okolí.

Následující ukázky šíření elektromagnetického pole vlnovodem jsou převzaty z [3]. Jedná se o vícevrstvovou strukturu. Vlnovodem se šíří transverzálně elektrická vlna TE<sub>10</sub> (s vidy n = 1,  $m = 0$ ).

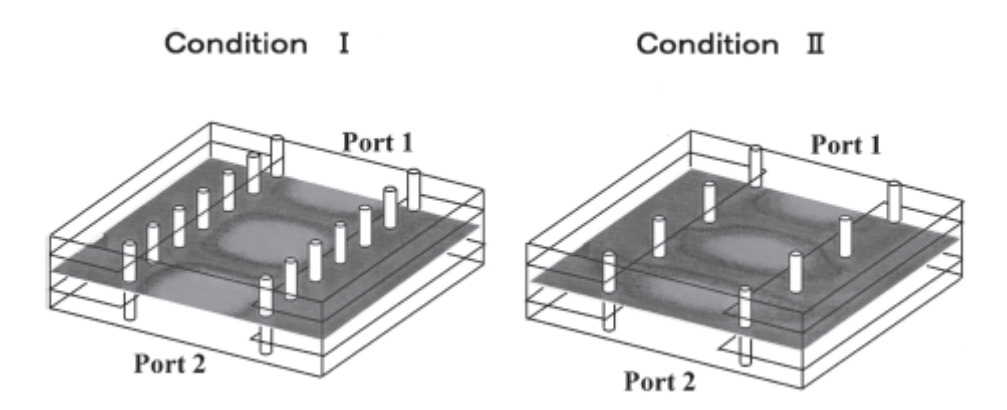

<span id="page-13-1"></span>Obr. 3: Šíření vlny TE<sub>10</sub> ve vlnovodu na  $f = 60$  GHz pro různé vzdálenosti prokovů [3].

Výsledky byly obdrženy modelováním při respektování následujících podmínek: kovy jsou považovány za ideální vodič; dielektrické konstanty jsou nastaveny takto: relativní permitivita je *εr* = 5,0 a činitel dielektrických ztrát *tan δ* = 0,0008. Modelování probíhalo na frekvenci *f* = 60 GHz. Průměr prokovů je 0,1 mm. Cílem simulace bylo zjištění dopadu různých vzdáleností průchodek (*Via-hole Pitch Size*) na šíření vlny vlnovodem, když v prvním a druhém případě byly vzdálenosti následující:

- v prvním případě (*Condition* I) byla vzdálenost 0,52 mm;
- ve druhém (*Condition* II) 1,04 mm.

[Obr. 3](#page-13-1) ukazuje rozložení pole v H-rovině a vyplývá z něj očekávaná skutečnost, že elektrické pole "nevytéká" z vlnovodu v případě, kdy mají prokovy menší vzájemné rozestupy. Modelováním byla stanovena kvalitativní podmínka, kdy vzdálenost prokovů v řadě musí být menší čtvrtině vlnové délky procházející vlny pro případ 1 z [obr. 3](#page-13-1).

Dalším kvalitativním ukazatelem je stanovení hodnot S-parametrů (rozptylových parametrů). V [3] byla sledována změna S-parametrů v závislosti na rozestupech prokovů. [Tab. 1](#page-13-2) sleduje parametr odraz na vstupu (*S11*) a také přenos vlnovodu (*S21*) vyjádřených v decibelech. Z [tab.](#page-13-2)  [1](#page-13-2) pak vyplývá, že s rostoucím rozestupem prokovů značně roste útlum vlnovodu a dochází k výraznějšímu odrazu vlny na vstupu vlnovodu.

<span id="page-13-2"></span>Tab. 1: Sledování parametrů *S11* a *S21* v závislosti na rozestupech prokovů.

| Rozestup prokovů | [mm]          | 0.26    | 0.52    | .78     |         |
|------------------|---------------|---------|---------|---------|---------|
| S-parametr       | $S_{2I}$ [dB] | $-1$    | $-1,8$  | $-3.$   |         |
|                  | [dB]          | $-23.3$ | $-17.5$ | $-14.5$ | $-13.7$ |

Ukázky šíření vlny v některých specifických tvarech vlnovodu jsou pak zachyceny na [obr.](#page-14-1)  [4](#page-14-1) a [obr. 5](#page-14-2). Výsledky modelování platí pro *f* = 77 GHz, vzdálenost středu prokovů je 0,26 mm. Pomocí SIW lze tedy realizovat specifické tvary vedení podobně jako u jiných planárních nebo uniplanárních typů vedení, např. mikropáskového vedení.

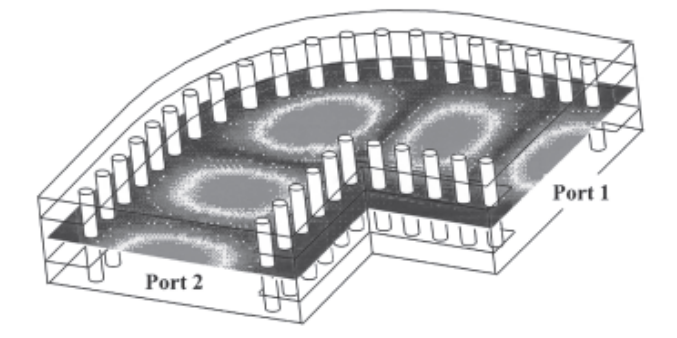

<span id="page-14-1"></span>Obr. 4: Šíření vlny TE<sub>10</sub> v pravoúhlém provedení vlnovodu (převzato z [3]).

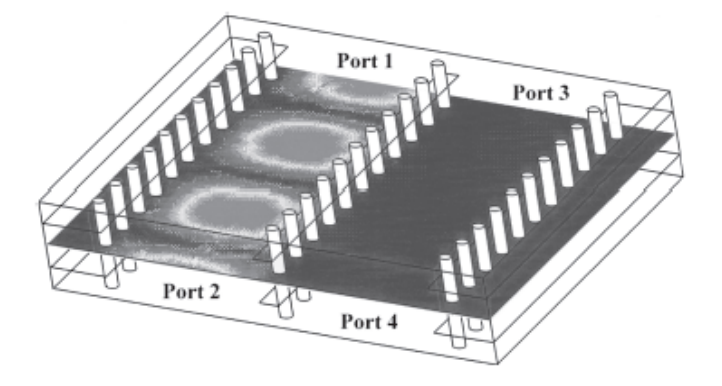

<span id="page-14-2"></span>Obr. 5: Oddělení procházející vlny při umístění dvou vlnovodů na desku (převzato z [3]).

#### <span id="page-14-0"></span>**1.4 Výpočet parametrů vlnovodu, vlastnosti vlnovodu**

Jak bylo zmíněno v podkapitole 1.3, tak v SIW vlnovodu se mohou šířit pouze módy  $TE_{n0}$ . V [4] byla sledována závislost útlumu na frekvenci pro různě buzené módy ve vlnovodu. Byla tak sledována závislost útlumu na frekvenci pro vlny  $TE_{10}$ ,  $TE_{20}$  a  $TE_{30}$ . Užitím numerických metod, jako je metoda konečných diferencí ve frekvenční oblasti, bylo výpočtem zjištěno, že útlum je vždy větší pro nižší frekvence, kdy s rostoucí frekvencí klesá (až od jisté hodnoty útlum opět roste) a navíc roste se vzestupným módem.

Následující rozbor a vztahy byly odvozeny na základě podobnosti klasického obdélníkového vlnovodu a vlnovodu SIW [4].

Je uvažována konfigurace SIW struktury z [obr. 6.](#page-15-0) Parametry jsou voleny následovně: *εr* = 2,33; *d* = 0,8 mm; *s* = 2,0 mm; *w* = 7,2 mm a *h* = 0,508 mm.

Na [obr. 7](#page-15-1) je vyobrazeno šíření vlny obdélníkovým vlnovodem. Pokud uvážíme podobnost mezi obdélníkovým vlnovodem a vlnovodem SIW, pak můžeme také za pomoci [obr. 8](#page-15-2) stanovit přibližně koeficient vyjadřující míru úniku [4]:

$$
R_{leak} = 1 - \frac{d}{s \cdot \cos \theta}, \qquad \theta < \theta_c,\tag{1.1}
$$

kde *cosθ* můžeme za pomoci [obr. 7](#page-15-1) přibližně vyjádřit takto [4]:

$$
\cos \theta = \frac{n\lambda}{2w},\tag{1.2}
$$

kde *n* vyjadřuje vid vlnovodu, *w* je velikost příčného rozměru vlnovodu a *λ* je vlnová délka procházející vlny.

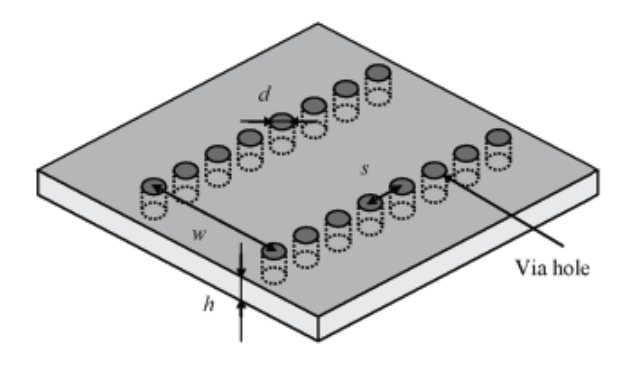

<span id="page-15-0"></span>Obr. 6: Řešená struktura SIW vlnovodu (převzato z [4]).

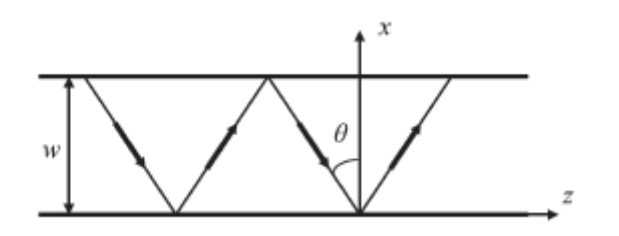

<span id="page-15-1"></span>Obr. 7: Šíření vlny vlnovodem (pro módy TE<sub>n0</sub>) (převzato z [4]).

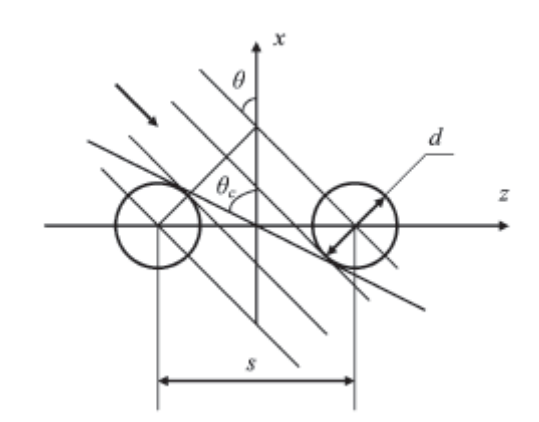

<span id="page-15-2"></span>Obr. 8: Rozptyl u dopadající vlny na průchodky tvořící bočnici SIW (převzato z [4]).

Z těchto vlastností lze vyvodit důležité praktické závěry. Prvně, pokud roste frekvence, pak se zvýší únik, když úhel dopadu zůstane nezměněn. Nicméně samotný úhel *θ* poroste s rostoucí frekvencí. To vede k poklesu koeficientu úniku *Rleak*, zvláště když úhel *θ* je v rozmezí 15° až 50°. Vliv úhlu dopadu je tak na míru útlumu větší než vliv frekvence zvláště nad nižším frekvenčním pásmem. Úhel *θ* dále klesne, když vzroste řád vidu *n*. To vede k růstu *Rleak* a míra útlumu tak roste společně s tím jak roste *n*. Vzhledem k diskrétním změnám *n*, vyjma velmi malého rozestupu *s*, tak míra útlumu poroste velmi příznačným způsobem [4].

V případě, že je zvětšen průměr prokovu *d*, by měl být poměr *s/d* zmenšen, aby byly redukovány ztráty vyzářením. Nicméně pokud je poměr *d/w* poměrně velký, větší *d* a menší *s* má za následek degradaci rozptylové charakteristiky SIW vlnovodu [4]. Proto by měl být poměr *d/w* co nejmenší. Pro řešení uvedené ve [4] se uvažují poměry *s/d* < 2,0 a *d/w* menší než 1/5.

*weff* je ekvivalentní šířka SIW vlnovodu a její hodnota se pohybuje v rozmezí hodnot *w* a (*w*-*d*). Její výpočet lze vyjádřit vztahem [4]:

$$
w_{\text{eff}} = w - \frac{d^2}{0.95 \cdot s}.
$$
 (1.3)

Význam jednotlivých rozměrů je uveden výše. Nicméně vztah (1.3) je zatížen chybou v případě, kdy *s* je většího rozměru. Pro přesnější výpočet efektivní šířky *weff* lze použít následující vztah [4]:

$$
w_{\text{eff}} = w - 1,08 \cdot \frac{d^2}{s} + 0,1 \cdot \frac{d^2}{w}.
$$
 (1.4)

Tato rovnice je velmi přesná za předpokladu, že *s/d* je menší než 3 a *d/w* je menší než 1/5.

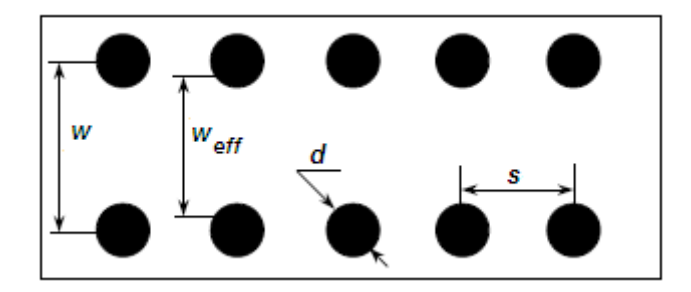

<span id="page-16-0"></span>Obr. 9: Rozměr *weff* ve vlnovodu SIW.

Obecný postup návrhu vlnovodu může být pak následující [4]:

- 1. Zvolíme *s/d* (<2,0).
- 2. Zvolíme  $d/w$  (<1/5).
- 3. Vypočteme *weff* podle pracovní frekvence.
- 4. Vypočteme *w* podle (1.3) nebo (1.4).
- 5. Vypočteme *d* a *s* podle poměru *d/w* a *s/d*.

V případě, že je *d/w* menší než 1/8, lze doporučit jednodušší způsob návrhu.

Při uvažované mezní frekvenci lze spočítat šířku vlnovodu takto [4]:

$$
w = \frac{c}{2f_l\sqrt{\varepsilon_r}\cos\theta},\tag{1.5}
$$

kde *fl* je mezní frekvence. Je vhodné volit úhel okolo 30° jako kritickou hodnotu. Postup návrhu je pak následující [4]:

- 1. Zvolíme  $s/d$  (<2,5).
- 2. Zvolíme  $d/w$  (<1/8).
- 3. Zvolíme úhel dopadu větší nebo roven 30° a vypočteme *w* ze (1.5).
- 4. Vypočteme *d* a *s* podle *d/w* a *s/d*.

Poměr *d/w* by měl být při návrhu pokud možno větší než 1/5, protože jinak se můžeme setkat s problémy při realizaci návrhu. Pokud tedy zvětšíme *d/w*, je potřeba poměr *s/d* zmenšit.

# <span id="page-18-0"></span>**2 PŘECHODY MEZI SIW A STANDARDNÍMI TYPY VEDENÍ**

Tato část popisuje přechody mezi vlnovodem SIW a často používanými planárními typy vedení.

## <span id="page-18-1"></span>**2.1 Přechod uzemněný koplanární vlnovod (GCPW) – SIW vlnovod**

Koplanární vlnovody jsou realizovány jak v planární, tak i v uniplanární formě vedení. Struktura koplanárního vlnovodu tak může být totožná s planární strukturou vlnovodu SIW. Pokud uvážíme uniplanární typ vedení, např. mikropáskové vedení, pak narážíme na problém vysokých ztrát při přechodu z mikropáskového vedení na vedení SIW. Aby byly tyto ztráty redukovány, je nutné zvětšit tloušťku dielektrika mikropáskového vedení, což vede k nevhodné změně impedance mikropáskového vedení [5]. Řešením může být použití vícevrstvového mikropáskového vedení, nicméně výrobní proces je náročnější a tudíž dražší. Naopak uzemněný koplanární vlnovod tímto problémem netrpí. U koplanárního vlnovodu je tloušťka substrátu v souladu s požadavky na ztráty a navíc jsou jeho elektrické vlastnosti téměř nezávislé na tloušťce dielektrika. To umožňuje redukovat ztráty v SIW vlnovodu a získat požadovanou impedanci pro planární přenosové vedení [5].

#### <span id="page-18-2"></span>**2.1.1 Mechanismus přenosu a buzení**

Popis jednotlivých částí přechodu mezi vlnovody, jejichž význam bude vzápětí vysvětlen, je na [obr. 10.](#page-18-3) Vazební mechanismus mezi uzemněným koplanárním vlnovodem (GCPW – *Grounded Coplanar Waveguide*) a SIW vlnovodem je zobrazen na [obr. 11.](#page-19-1)

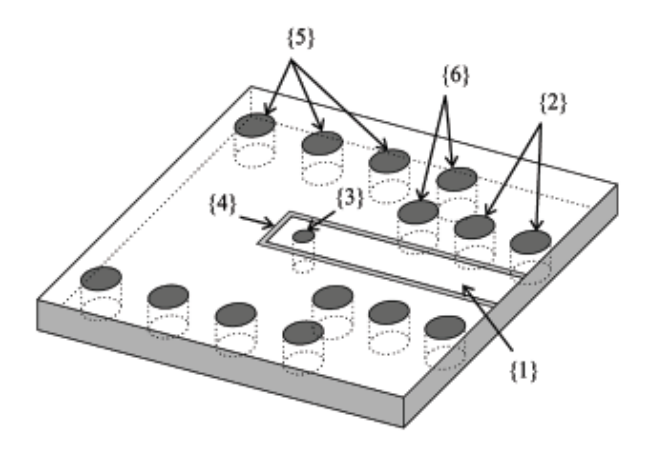

<span id="page-18-3"></span>Obr. 10: Popis jednotlivých částí přechodu GCPW - SIW (převzato z [5]).

Charakteristická impedance a míra přenosu vlnovodu GCPW bude označena jako Z<sub>GCPW</sub> a *βGCPW* (přidržení se původního označení ve zdrojové literatuře).

Vstupem přechodu je GCPW, který je označen číslem {1}. Šířící se vlna se ovšem může v této struktuře objevit v podobě nežádoucích módů. Tomu se zabrání doplněním dvou řad prokovů na každé straně koplanárního vlnovodu. V [obr. 10](#page-18-3) jsou označeny číslem {2}. Jde o běžný způsob potlačení těchto nechtěných vidů [5]. Prokovy musí být umístěny v blízkosti koplanárního vlnovodu tak, aby se zabránilo rezonanci v provozním pásmu. Výsledné vazby mezi GCPW a SIW vlnovodem je pak dosaženo s pomocí prokovu označeným číslem {3}.

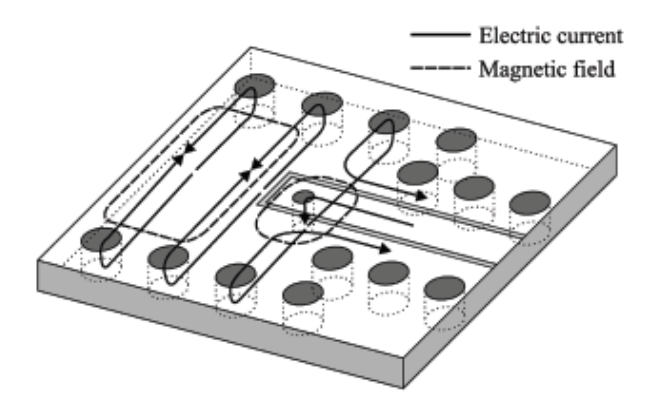

<span id="page-19-1"></span>Obr. 11: Vazební mechanismus přechodu GCPW – SIW (převzato z [5]).

Princip vazebního mechanismu pak spočívá v tom, že proud tekoucí koplanárním vlnovodem prochází skrz prokov {3}, čímž vzniká magnetické pole, které odpovídá transverzálně elektrické vlně TE<sub>10</sub>.

K funkčnímu přechodu mezi koplanárním vlnovodem a vlnovodem SIW je potřeba vložit úzké přenosové vedení {4} mezi rozpojený obvod (GCPW) a spojovací prokov {3}. Důvodem je fakt, že pokud by byl koplánární vlnovod jednoduše oddělen, docházelo by k parazitnímu jevu, který souvisí s reaktancí odpojeného GCPW.

Vlnovod SIW je pak standardně ohraničen dvěma řadami prokovů označenými číslem {5}. Díky této skutečnosti pak může být SIW vlnovod modelován jako obyčejný obdélníkový vlnovod. Tento vlnovod je pak popsán obdobně jako koplanární vlnovod pomocí charakteristické impedance a míry přenosu *ZSIW* a *βSIW*.

Zkrat realizovaný v H-rovině vlnovodu zakončuje SIW s pomocí prokovů označených číslem {6}. Elektrická délka takto vytvořeného zkratovacího pahýlu musí být rovna čtvrtině vlnové délky pro případné dosažení nekonečné impedance na referenční rovině spojovacího prokovu [5].

#### <span id="page-19-0"></span>**2.1.2 Náhradní model přechodu**

Náhradní model přechodu lze rozdělit do čtyř částí, které jsou na [obr. 13](#page-20-1).

Model na [obr. 13\(](#page-20-1)a) postihuje induktivní vlastnost prokovu umístěného ve středu SIW vlnovodu. Aby mohl být SIW modelován jako obdélníkový vlnovod, musí platit, že vzdálenost sousedních prokovů bude menší dvojnásobku jejich průměru [5]. Kromě toho musí být průměr prokovů malý ve srovnání s délkou vlny ve vlnovodu. Náhradním modelem je tedy T-článek s dvěma kapacitami a jedním induktorem.

Model na [obr. 13](#page-20-1)(b) modeluje induktivní vlastnosti prokovu ve středu uzemněného koplanárního vlnovodu. Náhradním modelem je opět T-článek s dvěma kapacitami a jedním induktorem. Hodnota indukcí pro induktory z obou obrázků je totožná. Hodnotu C<sub>2</sub> lze pak vypočítat z hodnoty *C1* ([obr. 13](#page-20-1)a) a rozměrů uvedených v [obr. 12](#page-20-0) pomocí následujícího vztahu [5]:

$$
C_2 = C_1 \frac{S}{A} \tag{2.1}
$$

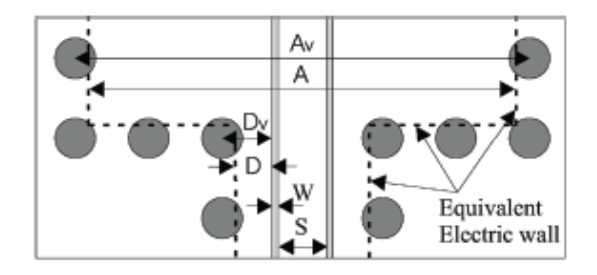

<span id="page-20-0"></span>Obr. 12: Přechod SIW vlnovod – uzemněný koplanární vlnovod a uvažované rozměry [5].

[Obr. 13\(](#page-20-1)c) pak vyjadřuje zkratovací část vlnovodu SIW. Ekvivalentním obvodem je v tomto případě pouze induktor.

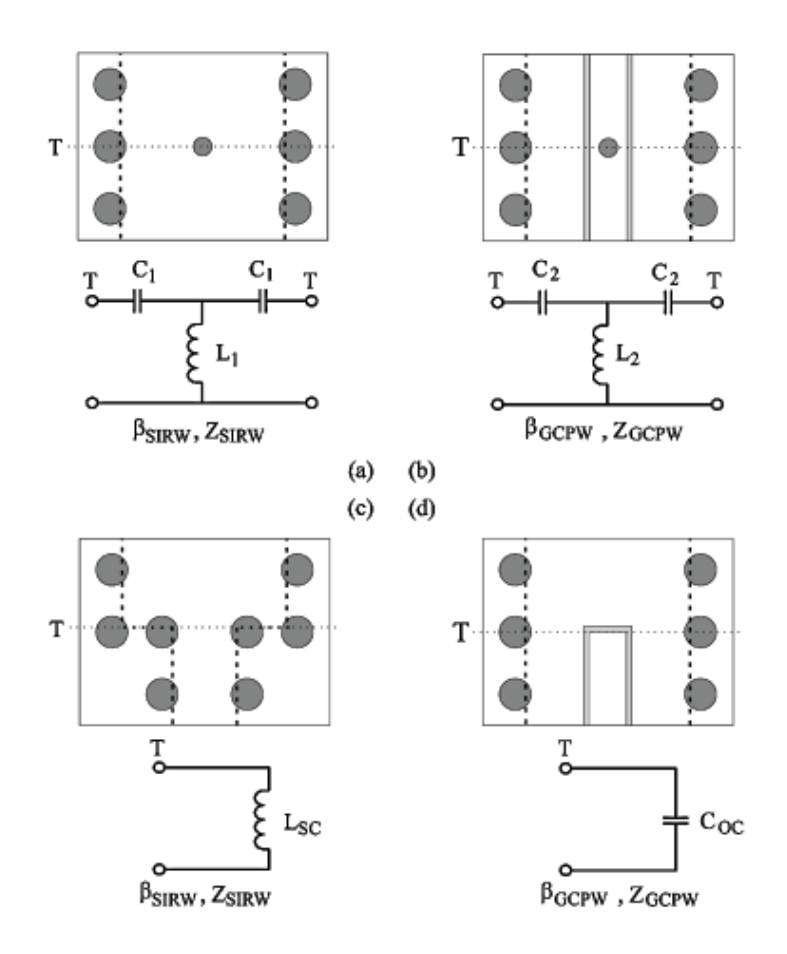

<span id="page-20-1"></span>Obr. 13: Obvody modelující jednotlivé části přechodu. (a) Indukční prokov ve středu SIW. (b) Indukční prokov ve středu GCPW. (c) Zkrat vlnovodu SIW realizovaný diskontinuitou v H-rovině. (d) Rozpojený GCPW (převzato z [5]).

[Obr. 13\(](#page-20-1)d) simuluje odpojený koplanární vlnovod, jehož náhradním modelem je kapacitor. Kombinací všech těchto částí obdržíme odpovídající výsledný obvod, který je na [obr. 14](#page-22-0)(a).

Hodnota kapacity *C<sub>OC</sub>* z [obr. 13\(](#page-20-1)d) je ovlivněna pozicí a průměrem spojovacího prokovu {3}. Tato kapacita kombinovaná s přenosovým vedením *lGCPW* a kapacitou *C2* se musí chovat jako rozpojený obvod [5].

Hodnota indukce *L<sub>SC</sub>* je ovlivněna vlnovodem GCPW. Ovšem indukce *L<sub>SC</sub>* kombinována s přenosovým vedením  $l_{GCPW}$  a kapacitou  $C<sub>1</sub>$  se musí chovat jako ideální čtvrtvlnný zkratovací pahýl [5].

Díky výše uvedeným vlastnostem lze celkové náhradní schéma z [obr. 14](#page-22-0)(a) zjednodušit, a tak obdržet schéma z [obr. 14](#page-22-0)(b). Délka pahýlu *lλ/4* je rovna čtvrtině vlnové délky na střední frekvenci *f0*. Vstupní impedance z [obr. 14\(](#page-22-0)b) je dána vztahem [5]:

$$
Z_{in} = \frac{1}{j\omega C_2} + j\omega L_1 + \frac{1}{(Y_A + Y_B)},
$$
\n(2.2)

kde

$$
Y_{A} = \frac{1}{\frac{1}{j\omega C_{1}} + Z_{SIRW}} \qquad \text{a} \qquad Y_{B} = \frac{1}{jZ_{SIRW} \tan(\beta_{SIRW} l_{(\lambda/4)})}. \tag{2.3}
$$

#### **2.1.3 Postup návrhu**

<span id="page-21-0"></span>Velmi důležitým faktorem při návrhu přechodu mezi koplanárním vlnovodem a vlnovodem SIW je výběr vhodného substrátu, který umožní, že koplanární vlnovod i vlnovod SIW budou mít stejnou impedanci. Dále by u koplanárního vlnovodu GCPW měl být respektován poměr [5]:

$$
0.2 \le \frac{S}{S + 2W} \le 0.8 \,. \tag{2.4}
$$

Vztah (2.4) a vhodná impedance substrátu spolu s limity výrobního procesu jsou určujícími hledisky pro realizovatelnou hodnotu impedance vlnovodu GCPW. Pro technologii výroby plošných spojů jsou realizovatelné hodnoty impedancí vyznačeny v grafu na [obr. 15](#page-23-0).

Změny impedance v obdélníkovém vlnovodu klesají společně s frekvencí. Proto souvisí přenosová šířka pásma s šířkou vlnovodu [5]. Optimální přenosová šířka pásma je dána vztahem [5]:

$$
S_{11opt} = \frac{(Z_{SIRW}||jZ_{SIRW} \tan(\beta_{SIRW} l_{\lambda/4})) - Z_{GCPW}}{(Z_{SIRW}||jZ_{SIRW} \tan(\beta_{SIRW} l_{\lambda/4})) + Z_{GCPW}}.
$$
\n(2.5)

Výsledný ekvivalentní obvod je [obr. 14](#page-22-0)(c).

Na přenosové frekvenci se čtvrtvlnný zkratovací pahýl vlnovodu SIW chová jako odpojený obvod. Na této frekvenci náhradní obvod snižuje impedanci vlnovodu Z<sub>SIW</sub> v sérii s třemi reaktancemi *L1*, *C1* a *C2*. Pokud je průměr vazebního prokovu zvolen správně, tak tyto tři reaktance splňují podmínku rezonance:

$$
\omega L_1 = \frac{1}{\omega C_1} + \frac{1}{\omega C_2}.\tag{2.6}
$$

Spojíme-li to s faktem, že  $Z_{SIW} = Z_{GCPW}$  na této konkrétní frekvenci, pak je zajištěno, že vstupní činitel odrazu je nula. Pak je vedení přizpůsobeno.

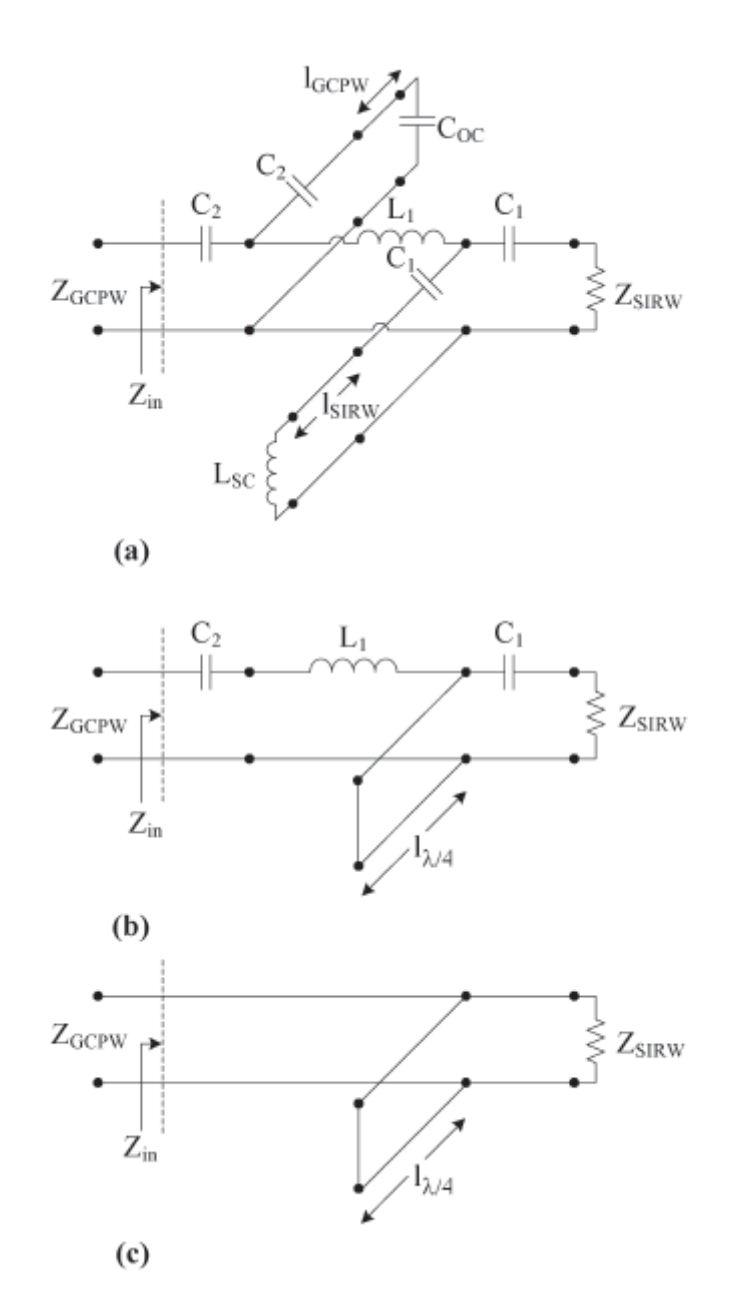

<span id="page-22-0"></span>Obr. 14: (a) Náhradní obvod poskládaný z modelujících obvodů na obr. 13. (b) Náhradní obvod uvažovaný s GCPW naprázdno a s ideálním *C2* a s zkratovaným SIW jako ideálním čtvrtvlnným pahýlem. (c) Náhradní obvod použitý k výpočtu s maximální dosažitelnou šířkou pásma pro *L1*  $= 0, C_1 = \infty$  a  $C_2 = \infty$  (převzato z [5]).

Posledními dvěma zbývajícími neznámými pak jsou délka pahýlu  $l_{GCPW}$  a délka pahýlu  $l_{SIW}$ . Relativně precizním počátečním odhadem se minimalizují [5] parazitní složky indukované na obou pahýlech ze spojovacího prokovu a vlnovodu GCPW. S pomocí [obr. 14\(](#page-22-0)a) pak lze obdržet velmi dobrý odhad délek *l<sub>GCPW</sub>* a *l<sub>SIW</sub>*. Tyto hodnoty jsou pak doladěny s pomocí simulátoru.

Celý postup návrhu pak může být shrnut do následujících bodů [5]:

- 1) Specifikují se parametry návrhu:
	- *f0*: střední frekvence;
	- *εr*: relativní permitivita substrátu;
	- *B*: tloušťka substrátu.
- 2) Najde se rozměr *A* k definování obdélníkového vlnovodu na frekvenci  $f_0$ .
- 3) Vypočte se impedance  $Z_{SIW}$ .
- 4) Najde se oblast GCPW, která má stejnou impedanci, *ZGCPW* = *ZSIW* na *f0.*
- 5) Najde se ideální průměr vazebního prokovu pomocí rovnice (2.6).
- 6) Vypočte se počáteční odhad pro *l<sub>GCPW</sub>* a *l<sub>SIW</sub>* pomocí náhradního obvodu z [obr. 14](#page-22-0)(a).
- 7) Transformuje se obdélníkový vlnovod na vlnovod SIW.
- 8) Vyladí se obě délky pahýlů pomocí simulátoru.

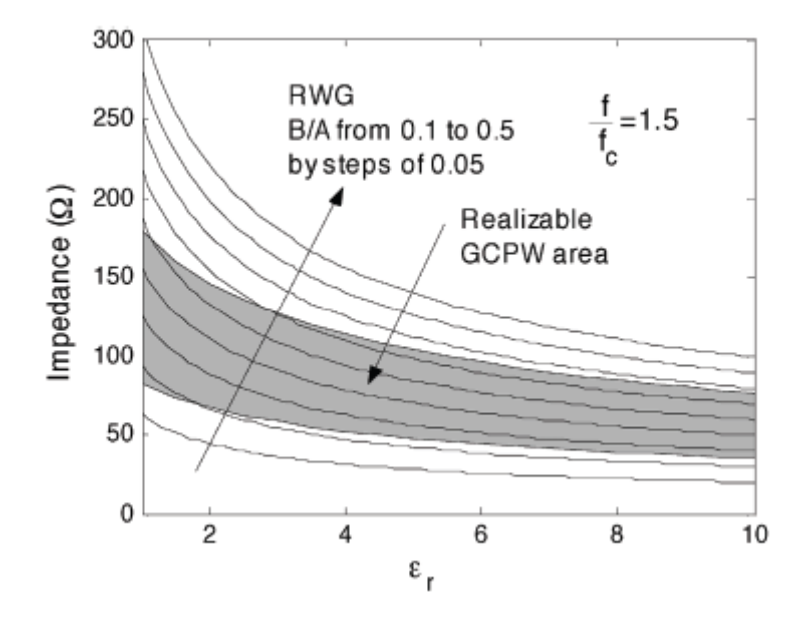

<span id="page-23-0"></span>Obr. 15: Hodnoty realizovatelných impedancí pro GCPW a SIW v závislosti na permitivitě substrátu. Impedance SIW je vypočtena jako střední vlnovodová frekvence f/fc = 1,5 (převzato z [5]).

#### <span id="page-24-0"></span>**2.2 Přechod SIW vlnovod – mikropáskové vedení**

#### **2.2.1 Struktura přechodu, základní vztahy**

<span id="page-24-1"></span>Struktura přechodu mezi mikropáskovým vedením a vlnovodem SIW je zobrazena na [obr. 16.](#page-24-2) Délka SIW vlnovodu je v [obr. 16](#page-24-2) definována délkou *LSIW*.

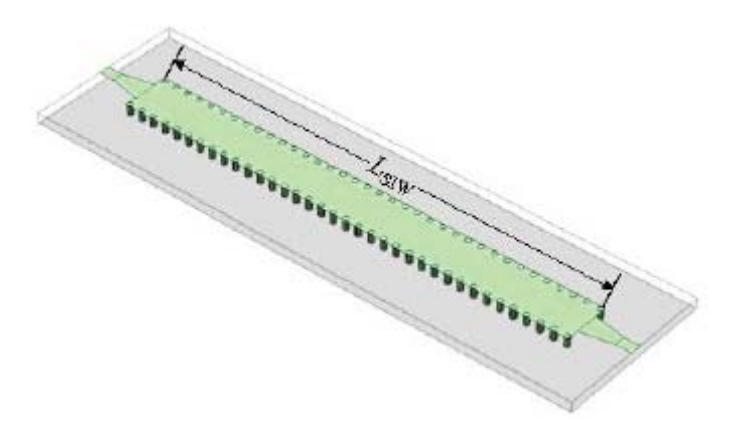

<span id="page-24-2"></span>Obr. 16: Jednovrstvový přechod mezi SIW a mikropáskovým vedením (převzato z [6]).

Detailnější pohled na přechod je pak na [obr. 17](#page-25-2). Šířka je definována parametrem *WSIW*. Prokovy mají průměr *d* a jejich rozestupy jsou definovány rozestupy *s* od středů jednotlivých prokovů. Substrát je definován výškou *H*, relativní permitivitou *εr* a ztrátovým činitelem *tan δ*.

Zde vypsané vzorce jsou odvozeny opět z podobnosti s obdélníkovým vlnovodem. Počáteční aproximaci pro vnitřní šířku  $W(W_{SIW} = W + 2d$ , viz [obr. 17](#page-25-2)) je možné získat z požadovaného mezního kmitočtu [6]:

$$
W = \frac{c}{2f_{c10}\sqrt{\varepsilon_r}},\tag{2.7}
$$

kde *fc10* je mezní kmitočet vlny TE10 a *c* je rychlost světla ve vakuu.

Efektivní šířka pásma SIW vlnovodu pak bude stanovena pomocí prvního vyššího vidu šířícím se podél SIW, který střídavě zavádí horní hranici pro *s* a *d* (aby se předešlo úniku elektromagnetického pole skrz boční stěny SIW při šířce pásma dominantního vidu) [6].

Následující dvě empirická kritéria umožňují stanovit maximální průměr prokovu:  $s \leq 2d$ a  $d \leq \lambda_g / 5$ , kde  $\lambda_g$ je vlnová délka vlny ve vlnovodu. Pak pro průměr prokovu platí [6]:

$$
d \le \frac{2W}{5\sqrt{m^2 - 1}},\tag{2.8}
$$

kde *m* je vidové číslo vyššího vidu.

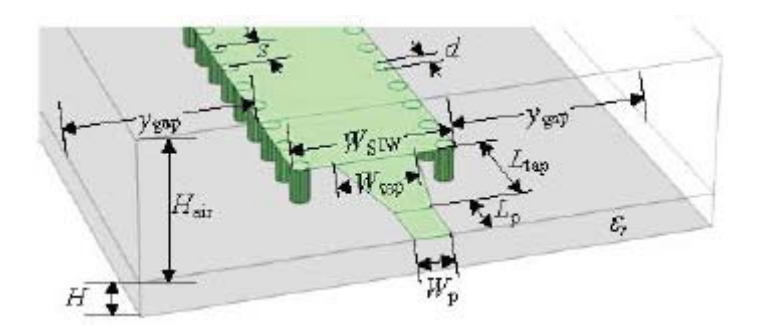

<span id="page-25-2"></span>Obr. 17: Detailní pohled na přechod (převzato z [6]).

#### **2.2.2 Stanovení zbývajících parametrů přechodu**

<span id="page-25-0"></span>Po vypočtení hodnoty *W* ze vztahu (2.7) lze stanovit i průměr prokovu pomocí vztahu (2.8).

Šířka mikropáskového vedení *Wp* by pak měla být stanovena s ohledem na parametr *S11*. Další rozměry z [obr. 17](#page-25-2) se obvykle volí jako násobky vypočteného rozměru *W* [6]. V [6] bylo např. voleno *Lp* = 1,5*W*, *Ltap* = 3*W* a *LSIW* = 4*W*. Pro rozšířený rozměr mikropásku *Wtap* lze pro jednoduchost uvažovat rozměr *Wtap* = *W*. Zbylé rozměry z [obr. 17](#page-25-2) jsou pak definovány dle požadavku řešitele.

## <span id="page-25-1"></span>**2.2.3 Úprava pro přechod rezonátor – mikropáskové vedení**

Vhodný přechod mezi mikropáskovým vedením a rezonátorem SIW je na [obr. 18](#page-25-3) [9]. U tohoto přechodu je možné změnou rozměrů nastavit externí činitel jakosti rezonátoru, což je důležitý parametr při návrhu vázaných rezonančních obvodů. Tento přechod bude použit při návrhu filtru.

Vedle vypočtené šířky mikropáskového vedení *wm* je jeden ze dvou rozměrů *lc* nebo *wc* volitelný. Druhý z rozměrů je následně ustanoven tak, aby jeho fyzický rozměr odpovídal externímu činiteli jakosti požadované hodnoty.

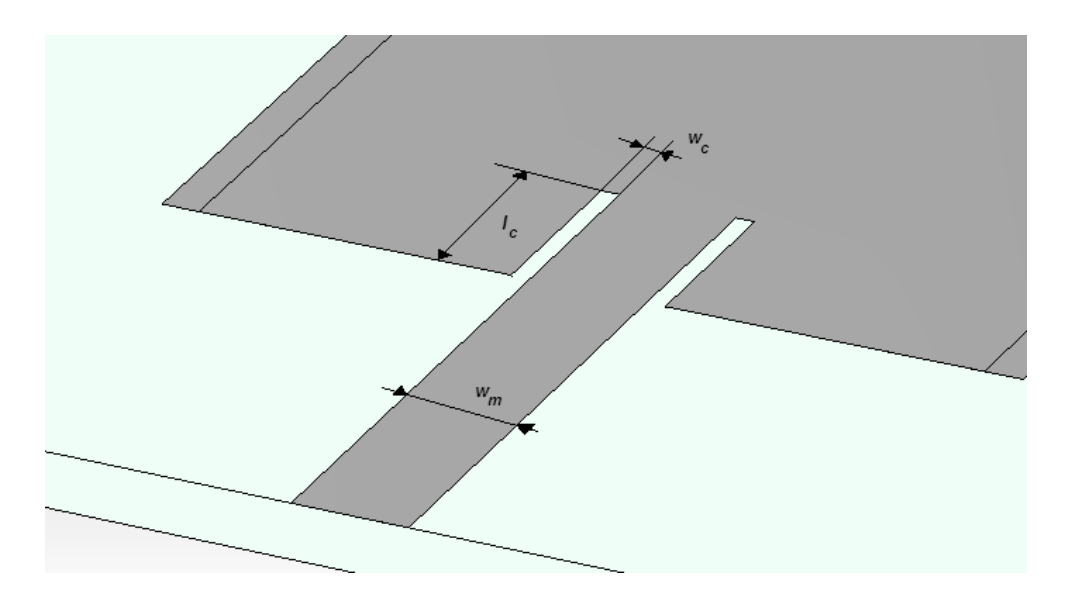

<span id="page-25-3"></span>Obr. 18: Přechod mezi filtrem SIW a mikropáskovým vedením.

# <span id="page-26-0"></span>**3 TEORIE NÁVRHU FILTRU**

Tato kapitola popisuje základní pojmy a teorii, jež tvoří základ pro popis a návrh filtrů pracujících v oblasti mikrovln.

Nejprve budou stručně popsány obvodové veličiny, na jejichž základě lze vyjádřit rozptylové parametry. Ty se používají při analýze mikrovlnných obvodů.

Dále jsou objasněny pojmy, principy a vztahy, které přímo souvisejí s návrhem filtru. Postup návrhu filtru může být popsán takto:

- ustanovení vstupních požadavků na filtr,
- převod filtru na normovanou dolní propust (převod pásmové propusti na normovanou dolní propust),
- výběr aproximující funkce,
- volba řádu filtru,
- zjištění koeficientů normované dolní propusti pro vybranou aproximaci a řád filtru,
- frekvenční transformace z normované dolní propusti na pásmovou propust.

### <span id="page-26-1"></span>**3.1 Obvodové veličiny**

Na filtr zpracovávající signál lze pohlížet jako na dvojbran, který je popsán pomocí dopadajících a odražených napěťových vln.

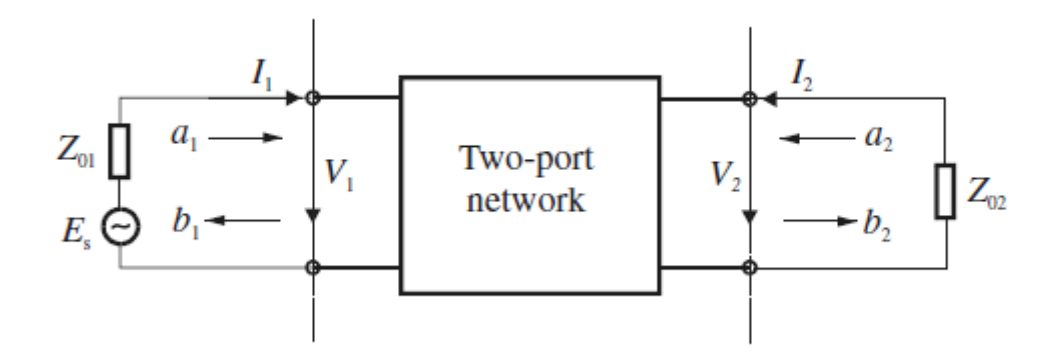

<span id="page-26-2"></span>Obr. 19: Dvojbran a jeho obvodové veličiny [10].

[Obr. 19](#page-26-2) znázorňuje dvojbran, kde *Vn* a *In* představují napěťové a proudové proměnné na vstupní, resp. výstupní bráně. *Z0n* představuje impedanci zdroje, resp. impedanci zátěže. *ES* pak přestavuje zdroj. Proud i napětí jsou komplexními veličinami.

Protože na frekvencích v oblasti mikrovln je velmi obtížné měřit fyzikální veličiny jakými jsou napětí a proud, využívá se k popisu obvodu dopadajících a odražených vln *an* a *bn* z [obr. 19](#page-26-2).

#### <span id="page-27-0"></span>**3.2 Rozptylové parametry**

 $\overline{1}$ 

Rozptylové parametry dvojbranu lze vyjádřit pomocí dopadající a odražené vlny.

Rozptylový parametr *S11* má význam činitele odrazu na vstupu dvojbranu [10]:

$$
S_{11} = \frac{b_1}{a_1}\bigg|_{a_2=0} \tag{3.1}
$$

Parametr *S12* pak představuje zpětný přenos, tedy přenos dvojbranu z výstupu na vstup [10]:

$$
S_{12} = \frac{b_1}{a_2}\bigg|_{a_1=0} \tag{3.2}
$$

Parametr *S21* má význam přímého přenosu od zdroje k zátěži [10]:

$$
S_{21} = \frac{b_2}{a_1}\bigg|_{a_2=0} \tag{3.3}
$$

Rozptylový parametr *S*<sub>22</sub> je činitelem odrazu na výstupu dvojbranu [10]:

$$
S_{22} = \frac{b_2}{a_2}\bigg|_{a_1=0} \tag{3.4}
$$

*an* = 0 značí dokonalé přizpůsobení na vstupu resp. výstupu dvojbranu. Rozptylové parametry bývají velmi často udávány v decibelech.

#### <span id="page-27-1"></span>**3.3 Přenosová funkce**

Přenosová funkce dvojbranu je matematickým popisem odezvy dvojbranu. Jmenovitě odezva popsaná činitelem přenosu *S21*.

Pro pasivní bezeztrátový filtr lze přenosovou funkci definovat jako [10]:

$$
\left| S_{21}(j\Omega) \right|^2 = \frac{1}{1 + \varepsilon^2 F_n^2(\Omega)},\tag{3.5}
$$

kde *ε* je konstanta zvlnění, *Fn*(Ω) představuje charakteristikou funkci a Ω je normovaná úhlová frekvence v radiánech. Normovaná dolní propust má pak mezní frekvenci na frekvenci  $\Omega = \Omega_c$ pro  $\Omega_c = 1$  (rad/s).

Pro lineární a časově invariantní dvojbran může být přenosová funkce rovněž definována ve formě racionální lomené funkce, tedy podílem dvou polynomů [10]:

$$
S_{21}(p) = \frac{N(p)}{D(p)},
$$
\n(3.6)

kde *N(p)* a *D(p)* jsou funkcemi komplexní frekvenční proměnné p *= σ + j*Ω.

Kořeny polynomu v čitateli *N(p)* jsou nazývány nulami přenosové funkce a obdobně kořeny polynomu jmenovatele jsou nazývány póly přenosové funkce činitele přenosu *S21(p)*. Tyto kořeny racionální lomené funkce se zakreslují do komplexní roviny.

Aby byl filtr stabilní, musí se všechny póly nacházet v levé polorovině komplexní roviny nebo na její imaginární ose.

Nalezení realizovatelné racionální lomené funkce, která vytváří odezvu blížící se požadovaným vlastnostem, je nazývána aproximačním problémem [10]. V mnoha případech může být tato racionální lomená funkce (3.6) určena z přenosové funkce (3.5) [10].

Existuje více typů aproximací. Velmi často používanými typy jsou Butterworthova a Čebyševova aproximace. První se používá z důvodu maximálně ploché odezvy v přenosové části kmitočtové charakteristiky. Čebyševovy aproximace se používá z důvodu strmějšího přechodu z propustné do nepropustné části kmitočtové charakteristiky.

#### <span id="page-28-0"></span>**3.3.1 Butterworthova odezva**

Přenosová funkce Butterworthova filtru, nebo-li filtru s Butterworthovou aproximací, kde mezní úhlová frekvence Ω<sub>c</sub> = 1 je dána poklesem o 3 dB, je popsána vztahem [10]:

$$
\left| S_{21}(j\Omega) \right|^2 = \frac{1}{1 + \Omega^{2n}},\tag{3.7}
$$

kde *n* je řád filtru, který koresponduje s počtem reaktančních prvků normované dolní propusti.

Racionální lomená funkce pak nabývá tvaru [10]:

$$
S_{21}(p) = \frac{1}{\prod_{i=1}^{n} (p - p_i)},
$$
\n(3.8)

kde

$$
p_i = j \exp\left[\frac{(2i-1)\pi}{2n}\right].
$$
\n(3.9)

Pro Butterworthovu aproximaci platí, že všechny nuly jsou v nekonečnu a póly leží na jednotkové kružnici v levé polorovině. Pro modul, určující vzdálenost od středu komplexní roviny, platí  $|p_i| = 1$  a vzdálenost pólů na kružnici je dána argumentem Arg  $p_i = (2i - 1)\pi/2n$ .

### <span id="page-28-1"></span>**3.3.2 Čebyševova odezva**

Čebyševova odezva je charakterizována zvlněním v přenosovém pásmu. Na druhou stranu má maximálně strmou odezvu přechodu mezi propustným a nepropustným pásmem.

Přenosová funkce popisující tento typ odezvy je popsána vztahem [10]:

$$
|S_{21}(j\Omega)|^2 = \frac{1}{1 + \varepsilon^2 T_n^2(\Omega)},
$$
\n(3.10)

kde *ε* je konstanta zvlnění vztažená k poklesu o 3 dB značený *LAr*. Pak konstantu zvlnění lze vypočíst [10]:

$$
\varepsilon = \sqrt{10^{\frac{LAr}{10}} - 1} \tag{3.11}
$$

*Tn*(Ω) se nazývá Čebyševova funkce prvního druhu *n*-tého řádu [10] a lze ji definovat jako [10]:

$$
T_n(\Omega) = \begin{cases} \cos(n\cos^{-1}\Omega) & |\Omega| \le 1 \\ \cosh(n\cosh^{-1}\Omega) & |\Omega| \ge 1 \end{cases}
$$
 (3.12)

Rhodes pak odvodil racionální lomenou funkci ze vztahu (3.10) pro tzv. Čebyševův filtr [10]:

$$
S_{21}(p) = \frac{\prod_{i=1}^{n} [\eta^{2} + \sin^{2}(i\pi/n)]^{1/2}}{\prod_{i=1}^{n} (p + p_{i})}
$$
(3.13)

s

$$
p_i = j \cos\left[\sin^{-1} j\eta + \frac{(2i-1)\pi}{2n}\right]
$$
  

$$
\eta = \sinh\left(\frac{1}{n}\sinh^{-1}\frac{1}{\varepsilon}\right)
$$
 (3.14)

Stejně jako u Butterworthovy přenosové funkce jsou všechny nuly funkce  $S_{21}(p)$  v nekonečnu. Póly leží na elipse v levé polorovině. Hlavní osa elipsy leží na imaginární ose komplexní roviny a její velikost je (1+*η* 2 ) 1/2. Vedlejší osa je pak na reálné ose komplexní roviny a její velikost je *η*.

#### <span id="page-29-0"></span>**3.4 Normovaná dolní propust**

Normovaná dolní propust je definována jako filtr typu dolní propust, jejíž obvodové prvky jsou normovány tak, aby vstupní odpor nebo vodivost a mezní kmitočet byly rovny jedné. Jmenovitě  $g_0 = 1$  z [obr. 20](#page-30-2) a  $\Omega_c = 1$  rad/s.

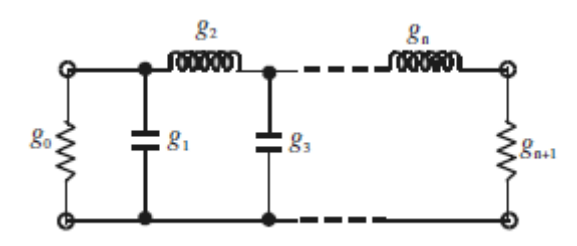

<span id="page-30-2"></span>Obr. 20: Příklad normované dolní propusti [10].

#### <span id="page-30-0"></span>**3.4.1 Butterworthova normovaná dolní propust**

Hodnoty prvků pro Butterworthovu normovanou dolní propust mohou být stanoveny takto [10]:

$$
g_{0} = 1,0
$$
  
\n
$$
g_{i} = 2\sin\left(\frac{(2i - 1)\pi}{2n}\right) \qquad \text{pro } i = 1 \text{ to } n.
$$
  
\n
$$
g_{n+1} = 1,0 \qquad (3.15)
$$

Řád Butterworthovy normované dolní propusti *n*, který se určuje pro útlum  $L_{AS}$  dB na normovaném kmitočtu potlačení  $\Omega = \Omega_s$  pro  $\Omega_s > 1$ , je možné definovat pomocí vztahu[10]:

$$
n \ge \frac{\log(10^{0.1L_{AS}} - 1)}{2\log \Omega_{\rm s}}.\tag{3.16}
$$

## **3.4.2 Čebyševova normovaná dolní propust**

<span id="page-30-1"></span>Pro Čebyševovu normovanou dolní propust danou vztahem (3.10) se zvlněním v propustném pásmu  $L_{Ar}$  dB a mezní normovanou frekvencí  $\Omega_c = 1$  mohou být koeficienty vypočteny pomocí následujících vztahů [10]:

$$
g_0 = 1,0
$$
  
\n
$$
g_1 = \frac{2}{\gamma} \sin\left(\frac{\pi}{2n}\right)
$$
  
\n
$$
g_i = \frac{1}{g_{i-1}} \frac{4 \sin\left[\frac{(2i-1)\pi}{2n}\right] \cdot \sin\left[\frac{(2i-3)\pi}{2n}\right]}{\gamma^2 + \sin^2\left[\frac{(i-1)\pi}{n}\right]}
$$
 pro i = 2,3,...n , (3.17)  
\n
$$
g_{n+1} = \begin{cases} 1,0 & \text{pro } n \text{ lichy} \\ \coth^2\left(\frac{\beta}{4}\right) & \text{pro } n \text{ sudy} \end{cases}
$$

kde

$$
\beta = \ln \left[ \coth \left( \frac{L_{Ar}}{17,37} \right) \right]
$$
  
\n
$$
\gamma = \sinh \left( \frac{\beta}{2n} \right)
$$
\n(3.18)

Pro požadované zvlnění v propustném pásmu *LAr* dB a útlumu na *LAs* dB na normovaném kmitočtu potlačení  $\Omega = \Omega_s$  lze stanovit řád Čebyševovy normované dolní propusti dle vztahu [10]:

$$
n \ge \frac{\cosh^{-1} \sqrt{\frac{10^{0.1L_{ds}} - 1}{10^{0.1L_{dr}} - 1}}}{\cosh^{-1} \Omega_s}.
$$
\n(3.19)

### **3.5 Frekvenční a prvková transformace**

<span id="page-31-0"></span>Pro obdržení kmitočtových přenosových charakteristik (a případně hodnot prvků filtru) založených na návrhu pomocí normované dolní propusti je třeba provést frekvenční transformaci z frekvenční oblasti Ω do frekvenční oblasti *ω*, ve které jsou vyjádřeny ostatní typy přenosových kmitočtových charakteristik.

Tato frekvenční transformace má dopad na reaktanční prvky a naopak nemá vliv na čistě odporové prvky.

#### <span id="page-31-1"></span>**3.5.1 Transformace na pásmovou propust**

Nechť je normovaná pásmová propust převedena na pásmovou propust, kde propustná šířka pásma je definována rozdílem úhlových frekvencí *ω2* – *ω1*, kde *ω2* a *ω1* jsou kmitočty v přenosové charakteristice definovány poklesem o tři decibely.

Frekvenční transformaci lze pak popsat vztahem [10]:

$$
\Omega = \frac{\Omega_c}{FBW} \left( \frac{\omega}{\omega_0} - \frac{\omega_0}{\omega} \right) \tag{3.20}
$$

s šířkou pásma vztažené ke střední frekvenci [10]:

$$
FBW = \frac{\omega_2 - \omega_1}{\omega_0},\tag{3.21}
$$

kde střední frekvenci lze vyjádřit jako [10]:

$$
\omega_0 = \sqrt{\omega_1 \omega_2} \tag{3.22}
$$

Je vhodné nastínit i prvkovou transformaci. Viz [obr. 21.](#page-32-1) Z obrázku je zřejmé, že transformací z normované dolní propusti na pásmovou propust dojde ke zdvojnásobení reaktančních prvků, z čehož plyne, že pásmová propust bude mít dvojnásobný řád filtru normované dolní propusti.

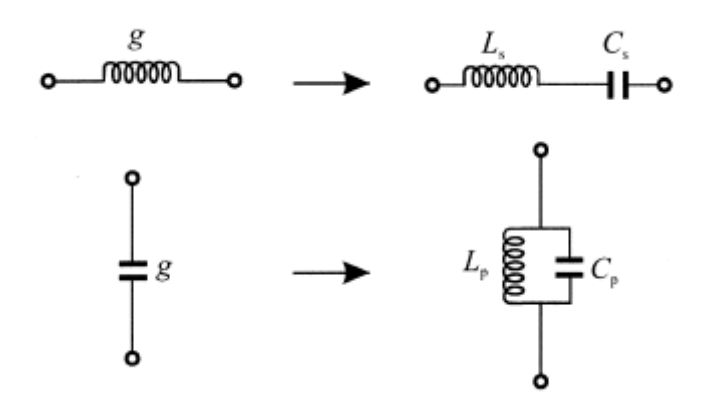

<span id="page-32-1"></span>Obr. 21: Prvková transformace z normované dolní propusti na pásmovou propust [10].

### <span id="page-32-0"></span>**3.6 Vázané rezonanční obvody**

Vázané rezonanční obvody představují důležitého zástupce v oblasti mikrovlnných filtrů. Návrhová metoda těchto filtrů je založena na vyčíslení činitele vazby vázaných rezonátorů a externích činitelů jakosti vstupního a výstupního rezonátoru.

Vyčíslením těchto činitelů je charakterizováno chování filtru a vzájemné ovlivňování rezonátorů.

Na [obr. 22](#page-32-2) je prototyp normované dolní propusti pro uvažovaný filtr, jehož syntéza a analýza je popsána dále.

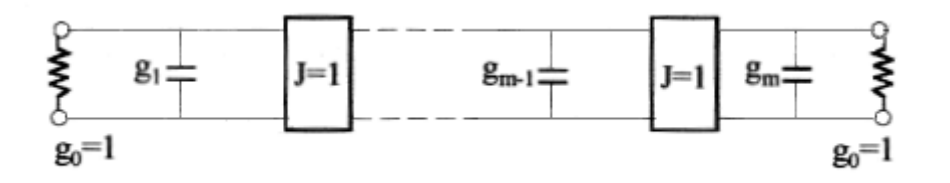

<span id="page-32-2"></span>Obr. 22: Prototyp normované dolní propusti pro navrhovaný filtr.

Parametr *g0* představuje vstupní a výstupní impedanci, která je normována na hodnotu 1 Ω. Kapacitory *g1* až *gm* představují jednotlivé rezonátory a imitační invertory *J* představující vazby mezi rezonátory jsou normovány rovněž na hodnotu 1 Ω.

Pro takto uvažovaný filtr lze pak činitele vazby a externí činitele jakosti vyčíslit pomocí hodnot prvků normované dolní propusti a šířky pásma vztažené ke střední frekvenci [10]:

$$
Q_{e1} = \frac{g_0 g_1}{FBW}, \qquad Q_{en} = \frac{g_n g_{n+1}}{FBW}
$$
  

$$
M_{i,i+1} = \frac{FBW}{\sqrt{g_i g_{i+1}}} \text{ pro } i = 1 \text{ do } n-1
$$
 (3.23)

kde *Qen* jsou externí činitele jakosti na vstupu a výstupu filtru a *Mi,i+1* jsou činitele vazby vázaných rezonátorů.

Pomocí takto stanovených hodnot se za použití EM simulátoru stanoví fyzické rozměry přechodu mezi rezonátory a přechody mezi vedením a vstupem nebo výstupem rezonátoru.

Činitel vazby mezi rezonátory lze určit z přenosových charakteristik činitele přenosu *S21*.

Postup uvedený v [10] lze zkráceně popsat takto: v přenosových charakteristikách se určí dvě maxima (filtr s dvěma vázanými rezonátory), které značí frekvence, na kterých rezonátory rezonují.

V případě, kdy jsou rezonátory naladěny na stejnou frekvenci a tudíž fyzické rozměry rezonátorů jsou si rovné, se činitel vazby *k* stanoví podle vztahu [10]:

$$
k = \frac{f_{p2}^2 - f_{p1}^2}{f_{p2}^2 + f_{p1}^2},
$$
\n(3.24)

kde  $f_{p2}$ , resp.  $f_{p1}$  jsou frekvence s maximy činitele přenosu.

V případě, kdy jsou rezonátory naladěny na různou frekvenci, je činitel vazby vypočten následovně [10]:

$$
k = \frac{1}{2} \left( \frac{f_{02}}{f_{01}} + \frac{f_{01}}{f_{02}} \right) \sqrt{\left( \frac{f_{p2}^2 - f_{p1}^2}{f_{p2}^2 + f_{p1}^2} \right)^2 - \left( \frac{f_{02}^2 - f_{01}^2}{f_{02}^2 + f_{01}^2} \right)^2},
$$
(3.25)

kde  $f_{02}$ , resp.  $f_{01}$  jsou vypočtené rezonanční frekvence příslušného rezonátoru a  $f_{p2}$ ,  $f_{p1}$  jsou skutečné rezonanční frekvence (maxima odečtená z přenosových charakteristik).

Externí činitel jakosti lze podobně jako vazební činitel stanovit pomocí EM simulátoru.

K určení hodnoty *Qe* ze simulace v simulátoru je třeba dvou charakteristik v požadovaném frekvenčním rozsahu. Jedná se o charakteristiky fáze činitele odrazu *S11* a skupinového zpoždění tohoto parametru.

Postup lze popsat takto [10]: z maximální hodnoty skupinového zpoždění parametru *S11* se určí fáze *φ0* z fázové charakteristiky, které odpovídá frekvence *f0*. Přičtením a odečtením 90° od této fáze získáme frekvence *f*. a *f*<sub>+</sub>. Jejich rozdíl pak lze označit jako  $\Delta f_{\text{+90}}$ .

*Qe* je pak dáno podílem [10]:

$$
Q_e = \frac{f_0}{\Delta f_{\pm 90^\circ}}.\tag{3.26}
$$

Činitel jakosti filtru z přenosových charakteristik lze určit pomocí vztahu [11]:

$$
Q = \frac{f_0}{\Delta B},\tag{3.27}
$$

kde *f0* je střední frekvence pásmové propusti a Δ*B* je šířka pásma filtru definována poklesem o 3 dB vůči maximální hodnotě přenosu.

# <span id="page-34-0"></span>**4 SYNTÉZA FILTRU SIW**

#### <span id="page-34-1"></span>**4.1 CST Microwave Studio 2010**

Na úvod této kapitoly bude stručně popsáno programové prostředí, ve kterém bude filtr modelován.

CST Microwave Studio® je jedním z programů, který se nachází v komplexním balíku CST Studio Suite™ 2010. CST Microwave Studio je software zaměřený na simulace elektromagnetických polí pro analýzy a návrh v mikrovlnném frekvenčním rozsahu.

Uplatnění nalezne např. pro analýzu a návrh zařízení jako jsou antény, filtry, přenosová vedení, vazební členy, konektory, rezonátory apod.

Velkou předností tohoto programu je velmi dobrá kontrola návrhu díky přehlednému grafickému editoru. Poté co je struktura definovaná, je volána plně automatická diskretizační procedura, která zajistí vhodné síťování. Poté je spuštěn simulační proces.

Mezi další výhody se řadí fakt, že software disponuje pěti různými výpočetními technikami, pomocí kterých lze dosáhnout výsledků pro typově rozdílné aplikace v co možná nejkratším výpočtovém čase s relevantním výsledkem.

Obzvláště vhodnou výpočetní technikou pro analyzování chování rezonančních a silně rezonančních struktur je výpočetní technika nesoucí v CST Microwave Studio název Frequency Domain Solver [7].

### <span id="page-34-2"></span>**4.2 Stanovení pracovní oblasti filtru**

Pracovní oblast filtru se určí z charakteristiky vlnového čísla dominantního vidu šířícího se vlnovodem SIW, tedy vidu TE<sub>10</sub>. Vybírá se úsek v lineární části této charakteristiky, ze které se stanoví střední frekvence navrhovaného filtru.

Vlnovod SIW může být nahrazen ekvivalentním obdélníkovým vlnovodem s efektivní šířkou *weff* [8], kdy je řada prokovů nahrazena konzistentní vodivou stěnou. Vlnovod je tak velmi podobný klasickému obdélníkovému vlnovodu, kdy jeho vlnovodné prostředí je tvořeno dielektrickým substrátem s danou relativní permitivitou. Vlnovod pak může být při modelování ohraničen dokonale vodivým prostředím.

Následně simulacemi dvou vlnovodů SIW lišící se délkou, kdy délka prvního vlnovodu je *L<sub>1</sub>* a fáze v něm sledovaná je  $\varphi$ *<sub>1</sub>*, délka druhého vlnovodu je *L<sub>2</sub>* a sledovaná fáze je  $\varphi$ <sub>2</sub>, se pomocí následujícího výpočtu určí vlnové číslo [8]:

$$
k_{\text{SIW}} = \frac{|\varphi_1 - \varphi_2|}{|L_1 - L_2|}.
$$
\n(4.1)

Vybraný substrát FR4 má tyto vlastnosti (daná měřením na *f =* 5 GHz):

- Relativní permitivita *εr* = 4,2;
- Činitel dielektrických ztrát *tg δ* = 0,014;
- Výška substrátu *h* = 1,524 mm;
- $\bullet$  Uvažovaná mezní frekvence  $f_m = 3.5$  GHz.

Pro simulaci byly zvoleny následující délky vlnovodů: *L1* = 70 mm a *L2* = 60 mm.

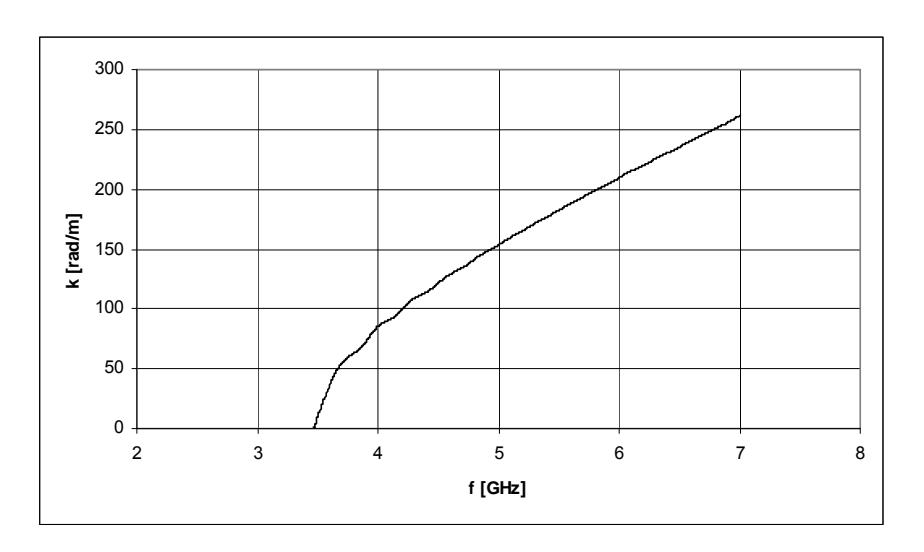

<span id="page-35-0"></span>Obr. 23: Závislost vlnového čísla *k* na frekvenci.

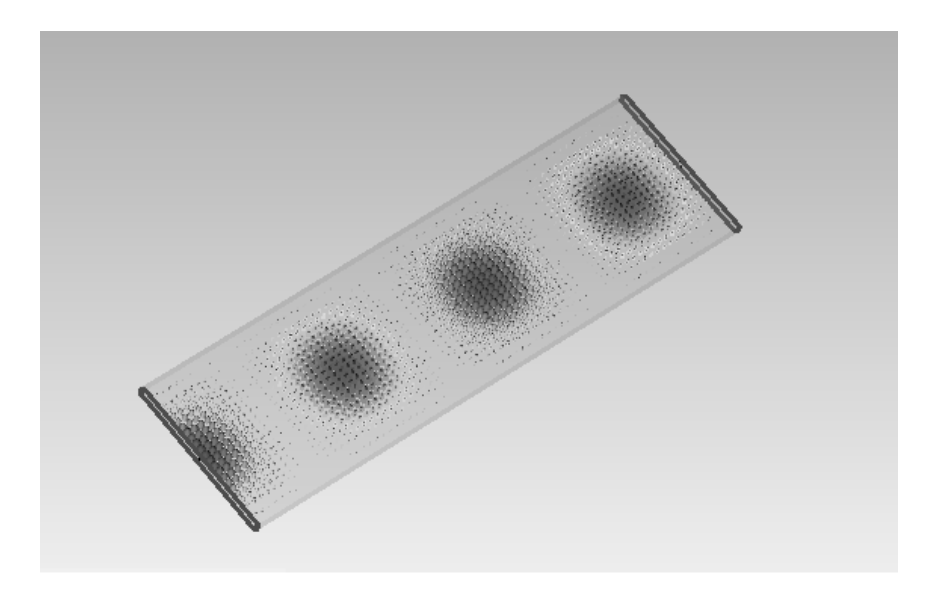

<span id="page-35-1"></span>Obr. 24: Šíření vlny TE<sub>10</sub> vlnovodem s relativní permitivitou  $\varepsilon_r = 4.2$  a délkou  $L_1 = 70$ mm na  $f = 5$  GHz.

Výpočtem zbývá určit šířku vlnovodu *weff*. Tu lze vyjádřit dosazením výše uvedených parametrů do vzorce (2.9):

$$
w_{\text{eff}} = \frac{c}{2f_m\sqrt{\varepsilon_r}} = \frac{3\cdot 10^8}{2\cdot 3.5\cdot 10^9\cdot \sqrt{4.2}} = 20.9 \text{ mm} \,. \tag{4.2}
$$

Z charakteristiky vlnového čísla na [obr. 23](#page-35-0) je patrné, že od frekvence cca. 4,5 GHz je závislost vlnového čísla na frekvenci lineární. V tomto režimu je žádoucí filtr provozovat. Bylo proto přistoupeno k volbě pracovní (střední) frekvence *f* = 5GHz.

### <span id="page-36-0"></span>**4.3 Návrh filtru**

Vstupní požadavky na filtr jsou pak voleny následovně:

- $\bullet$  střední frekvence  $f_0 = 5$  GHz;
- **•** propustná šířka pásma filtru  $B = 150$  MHz;
- $\bullet$  útlum na kmitočtu pásma potlačení  $L_{AS} = 20$  dB;
- kmitočet pásma potlačení  $f_s = 4800 \text{ MHz}$ ;
- je volena Butterworthova aproximace.

V případě, který je uveden výše a kdy je kmitočet potlačení zadán v kmitočtové oblasti *ω/*2π, je nutný jeho přepočet do kmitočtové oblasti Ω, ve které je charakterizována normovaná dolní propust. To lze učinit pomocí vztahu [11]:

$$
\Omega_{S} = \frac{\left|f_0^2 - f_s^2\right|}{f_s \cdot B} = \frac{\left|5^2 - 4, 8^2\right|}{4, 8 \cdot 0, 15} = 2, 7\overline{2} \,.
$$
\n(4.3)

Z kmitočtu potlačení normované dolní propusti a útlumu na tomto kmitočtu lze stanovit řád filtru normované dolní propusti, který bude odpovídat počtu vázaných rezonátorů řazených v kaskádě podobně jako je naznačeno na [obr. 22](#page-32-2). Dosazením těchto hodnot do vztahu (3.16):

$$
n \ge \frac{\log(10^{0.1 \cdot L_{AS}} - 1)}{2 \cdot \log \Omega_{S}} \ge \frac{\log(10^{0.1 \cdot 20} - 1)}{2 \cdot \log(2.72)} \ge 2,2961 \Rightarrow 3.\ \ \text{Yád} \tag{4.4}
$$

Z propustné šířky se určí hodnota parametru *FBW*, který je potřeba pro výpočet externích činitelů jakosti a činitelů vazby. *FBW* lze vypočíst dosazením do vztahu (3.21):

$$
FBW = \frac{\omega_2 - \omega_1}{\omega_0} = \frac{2\pi (f_2 - f_1)}{2\pi \cdot f_0} = \frac{2\pi (5,075 - 4,925)}{2\pi \cdot 5} = 0,03.
$$
 (4.5)

Šířka pásma  $FBW = 0.03$  tedy odpovídá šířce 3%.

Pro Butterworthovu normovanou dolní propust třetího řádu platí následující hodnoty koeficientů, které lze vypočíst ze vztahu (3.15) nebo je možné je nalézt např. v [10]:

$$
g_0 = g_1 = g_3 = g_4 = 1,0000
$$
  
 
$$
g_2 = 2,0000
$$
 (4.6)

Zbývá určit externí činitele jakosti na vstupu a výstupu filtru a činitele vazby dosazením hodnot ze (4.5) a (4.6) do vztahu (3.23):

$$
Q_{e1} = \frac{g_0 g_1}{FBW} = \frac{1 \cdot 1}{0.03} = 33.33
$$
  

$$
Q_{e3} = \frac{g_3 g_4}{FBW} = \frac{1 \cdot 1}{0.03} = 33.33
$$
 (4.7)

$$
M_{1,2} = \frac{FBW}{\sqrt{g_1 g_2}} = \frac{0.03}{\sqrt{1 \cdot 2}} = 0.0212
$$
  

$$
M_{2,3} = \frac{FBW}{\sqrt{g_2 g_3}} = \frac{0.03}{\sqrt{2 \cdot 1}} = 0.0212
$$
 (4.8)

### <span id="page-37-0"></span>**4.4 Výpočet fyzických rozměrů rezonátoru**

Na [obr. 25](#page-37-1) je zobrazen uvažovaný tvar jednoho rezonátoru s příslušnými rozměry, které budou vypočteny nebo stanoveny pomocí modelování v CST Microwave Studio.

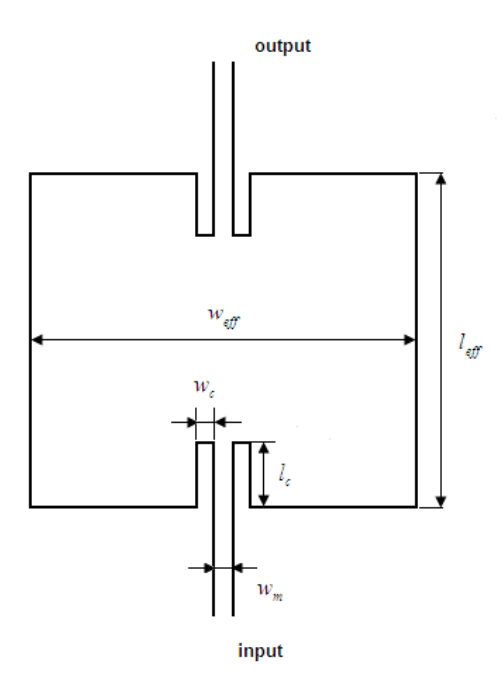

<span id="page-37-1"></span>Obr. 25: Tvar motivu rezonátoru integrovaného do substrátu a jeho rozměry.

Efektivní šířku *weff* a délku *leff* dutinového rezonátoru integrovaného do substrátu lze získat z výpočtu rezonanční frekvence [9]:

$$
f_{101} = \frac{c}{2\pi \cdot \sqrt{\mu_r \varepsilon_r}} \sqrt{\left(\frac{\pi}{w_{\text{eff}}}\right)^2 + \left(\frac{\pi}{l_{\text{eff}}}\right)^2},\tag{4.9}
$$

kde rezonanční frekvence  $f_{101}$  je frekvence příslušného dominantního vidu v rezonátoru TE<sub>101</sub>, *c* je rychlost světla ve vakuu, *μr* je relativní permeabilita, *εr* je relativní permitivita a kde efektivní šířku *weff* a efektivní délku *leff* lze vyjádřit pomocí vztahu (1.3):

$$
w_{\text{eff}} = w - \frac{d^2}{0.95s}, \quad l_{\text{eff}} = l - \frac{d^2}{0.95s} \tag{4.10}
$$

*w* a *l* v (4.9) jsou skutečná šířka a délka dutiny SIW vlnovodu s prokovy. Význam parametrů *w*

a *weff* je patrný z [obr. 9.](#page-16-0) Nejvyšší jakosti pro rezonátor bude dosaženo v případě, kdy bude šířka rezonátoru *w* rovna délce rezonátoru *l*. Zbývající rozměry z rovnice (4.10) mají význam průměru průchodek *d* a odstup mezi sousedními průchodkami *s*.

Efektivní šířka *weff* byla stanovena výpočtem ve vztahu (4.2) na hodnotu 20,9 mm. Známa je i střední frekvence *f0 =* 5 GHz. Ačkoli je výše uvedená šířka vypočtena pro rozdílnou frekvenci, faktický rozdíl bude pouze v odlišné velikosti efektivní délky *leff*.

Efektivní délku rezonátoru stanovíme vyjádřením ze vztahu (4.9):

$$
l_{eff} = \frac{\pi}{\sqrt{\left(\frac{f_{101} \cdot 2\pi \sqrt{\varepsilon_r \mu_r}}{c}\right)^2 - \left(\frac{\pi}{w_{eff}}\right)^2}} = \frac{\pi}{\sqrt{\left(\frac{5 \cdot 10^9 \cdot 2\pi \sqrt{4,2 \cdot 1}}{3 \cdot 10^8}\right)^2 - \left(\frac{\pi}{20,9 \cdot 10^{-3}}\right)^2}}
$$
(4.11)

V tomto návrhu je tedy využito efektivní šířky a délky. Je vhodné proto ještě jednou zmínit, že bočnice rezonátoru jsou pak modelovány jako konzistentní boční stěny namísto řady prokovů použitých při realizaci. Této substituce lze využít díky výše zmíněné podobnosti SIW vlnovodu s ekvivalentním obdélníkovým vlnovodem. Tato záměna má výhody např. v podobě rychlejšího modelování struktury včetně obdržených výsledků, než kdyby v modelování struktury bylo použito prokovů.

Vstupem a výstupem rezonátoru bude nesymetrické mikropáskové vedení s impedancí 50 Ω. Přechod mezi mikropáskovým vedením a rezonátorem byl naznačen na [obr. 18.](#page-25-3) Tento přechod je převzat z [9]. Důvodem použití tohoto přechodu je možnost nastavení hodnoty externího činitele jakosti. Sekundárním důvodem je redukce činitele odrazu na vstupu a výstupu filtru.

Dále je nutné stanovit šířku mikropáskového vedení *wm* ze známé hodnoty impedance vedení *Z0*, relativní permitivity substrátu *εr* a výšky substrátu *h*. Podle Wheelerovy aproximace [2]:

$$
\frac{w}{h} = \frac{120\pi}{Z_0\sqrt{e_r}} - \frac{2}{\pi} - \left(\frac{2}{\pi} - \frac{e_r - 1}{3.7\epsilon_r}\right) \cdot \ln\left(\frac{120\pi^2}{Z_0\sqrt{e_r}} - 1 + 1.84 \cdot \frac{\epsilon_r - 1}{\epsilon_r}\right) \quad \text{pro } w/h \ge 1
$$
\n
$$
\frac{w}{h} = \frac{120\pi}{50\sqrt{4.2}} - \frac{2}{\pi} - \left(\frac{2}{\pi} - \frac{4.2 - 1}{3.7 \cdot 4.2}\right) \cdot \ln\left(\frac{120\pi^2}{50\sqrt{4.2}} - 1 + 1.84 \cdot \frac{4.2 - 1}{4.2}\right) = 1.9736 \quad (4.12)
$$
\n
$$
w = h \cdot 1.9736 = 1.54 \cdot 10^{-3} \cdot 1.9736 = 3.0394 \text{ mm}
$$

Jelikož na navrhované střední frekvenci *f =* 5 GHz se začíná uplatňovat disperze základní elektromagnetické vlny v nesymetrickém mikropáskovém vedení, začínají parametry jako délka vlny, konstanta šíření či charakteristická impedance být závislé na kmitočtu [2]. Pro respektování disperze se zavádějí tzv. disperzní modely v nichž se aproximace rozšiřuje i do vyšších kmitočtů zavedením kmitočtově závislé efektivní permitivity *εef(f)* a kmitočtově závislé efektivní šířky pásku *wef(f)* [2]*.* Samotný výpočet pak probíhá pomocí iterační metody, jejíž výpočet je ukončen v případě, kdy se charakteristická impedance rovná požadované hodnotě, nebo hodnotě dostatečně blízké. Počet iteračních kroků může být značný. Proto se používá programů určených k syntéze mikropáskového vedení.

V CST Microwave Studio je dostupná funkce Impedance Calculation pomocí níž lze určit šířku mikropásku. Po zadání výše uvedených hodnot a nastavení frekvence na *f* = 5 GHz, stanoví tato funkce šířku mikropáskového vedení přibližně na 3,1 mm. Tato hodnota bude použita při modelování.

Zbývá určit rozměry  $w_c$  a  $l_c$  z [obr. 25.](#page-37-1)

## <span id="page-39-0"></span>**4.5 Stanovení závislosti činitele jakosti** *Qe* **na parametru** *lc*

Ke stanovení externího činitele jakosti je třeba upravit rezonátor do podoby z [obr. 26](#page-39-1), kdy je zanedbán výstupní port [9]. Popis výpočtu hodnot externího činitele jakosti z frekvenčních charakteristik zjištěných s pomocí EM simulátoru byl popsán v podkapitole 3.6. Jelikož je stanovována závislost parametru *lc* na *Qe*, je třeba zvolit hodnotu parametru *wc*. Byla zvolena hodnota *w<sub>c</sub>* = 0,5 mm. Z grafu na [obr. 27](#page-39-2) lze odečíst  $l_c$  = 4,1 mm pro vypočtenou hodnotu externího činitele jakosti ze vztahu (4.7).

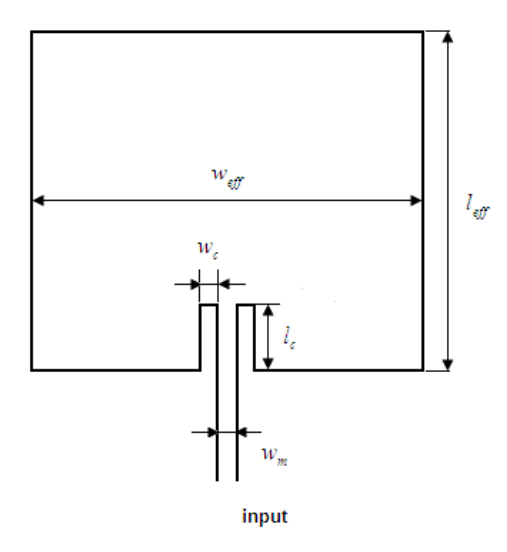

<span id="page-39-1"></span>Obr. 26: Rezonátor pro simulaci v CST k určení hodnoty *Qe*.

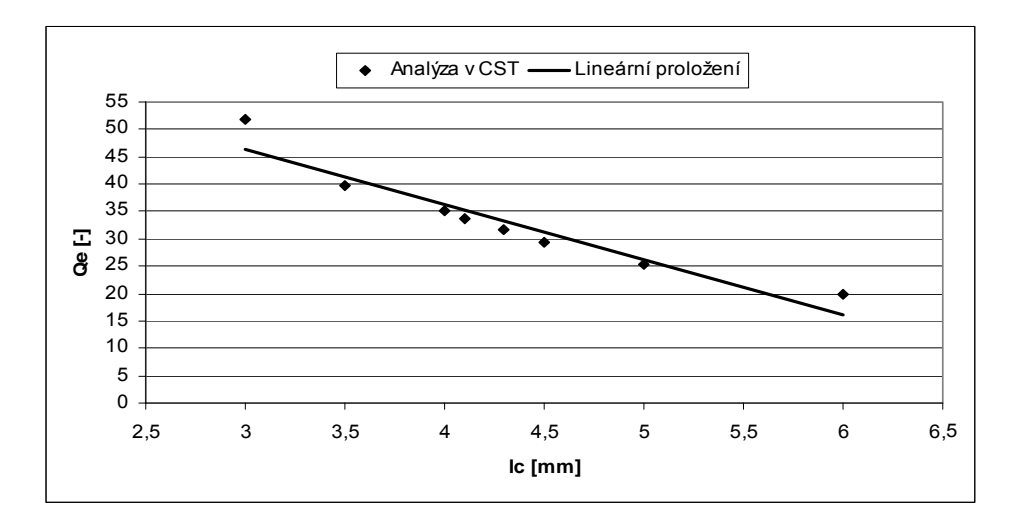

<span id="page-39-2"></span>Obr. 27: Závislost externího činitele jakosti *Qe* na rozměru *lc*.

## <span id="page-40-0"></span>**4.6 Stanovení závislosti činitele vazby** *k* **na parametru** *w*

Postup stanovení závislosti činitele vazby *k* popsaný v podkapitole 3.6 lze získat z přenosových charakteristik struktury na [obr. 28.](#page-40-1) Stejně jako v předchozím případě i zde je jeden z parametrů přechodu volitelný. V tomto případě je zvolena velikost parametru *lp* = 2 mm a je krokována hodnota *w12* v rozsahu hodnot, ve kterých se hodnota činitele vazby *k* blíží vypočtené hodnotě ze vztahu (4.7).

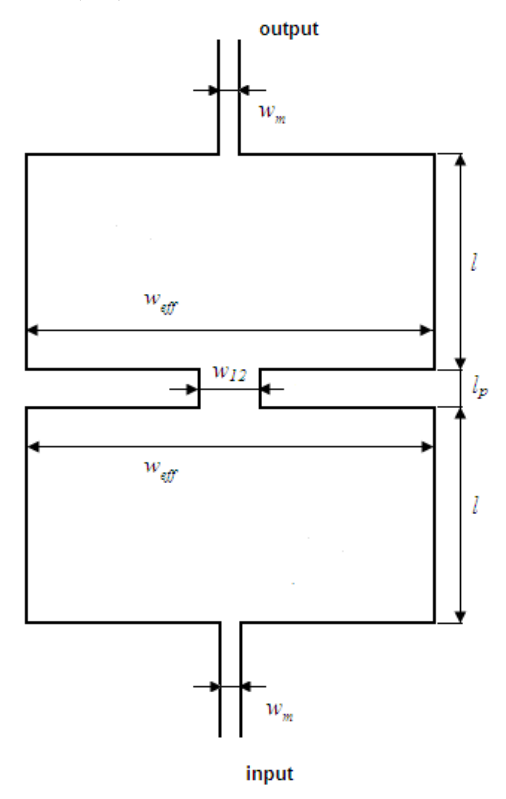

Obr. 28: Rezonátory pro simulaci v CST k určení hodnoty činitele vazby *k*.

<span id="page-40-1"></span>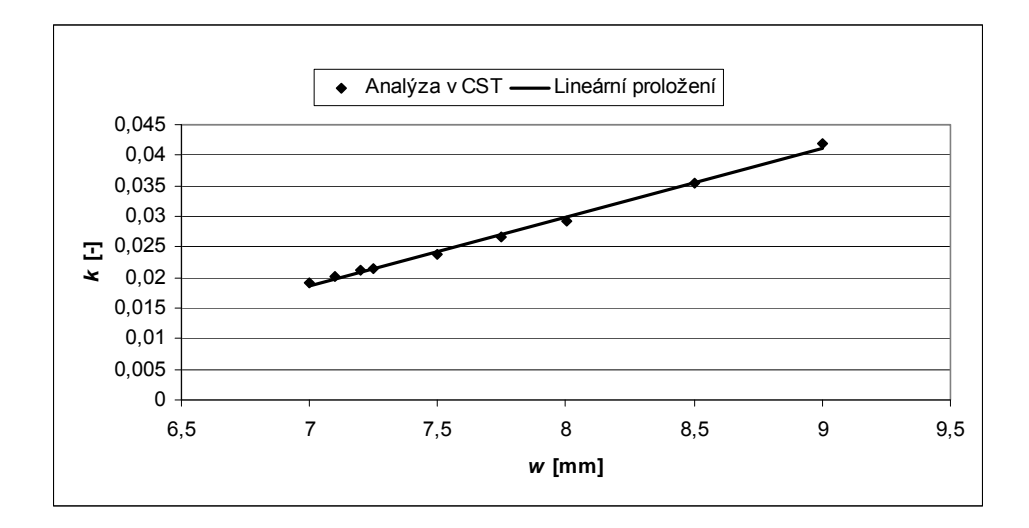

<span id="page-40-2"></span>Obr. 29: Závislost činitele vazby *k* na rozměru *w*.

# <span id="page-41-0"></span>**5 ANALÝZA FILTRU SIW NA SUBSTRÁTU FR4**

Aplikováním hodnot získaných v předchozí kapitole na modely struktury filtru lze určit vlastnosti a chování filtru prostřednictvím přenosových charakteristik. Tato kapitola popisuje výsledky analýz filtrů na substrátu FR4, jehož vlastnosti byly charakterizovány v podkapitole 4.2.

### <span id="page-41-1"></span>**5.1 Analýza filtru s jedním rezonátorem**

Na [obr. 30](#page-41-3) jsou přenosové charakteristiky naladěného filtru tvořeného jedním rezonátorem tvaru z [obr. 25.](#page-37-1) Přenosových charakteristik bylo dosaženo pro bezeztrátový substrát. Je patrné, že přenos na rezonanční frekvenci je větší -0,2 dB a parametr *S11* je menší než -25 dB.

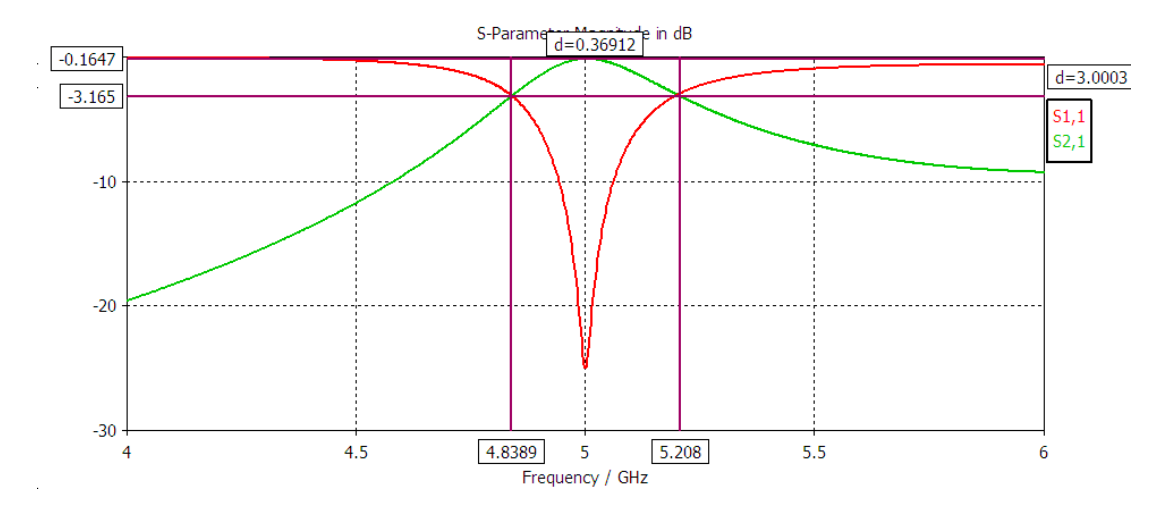

<span id="page-41-3"></span>Obr. 30: Přenosové charakteristiky rozptylových parametrů S<sub>11</sub> a S<sub>21</sub> pro jeden rezonátor.

Dosazením do vztahu (3.27) lze určit činitel jakosti *Q* = 14,5.

#### <span id="page-41-2"></span>**5.1.1 Ladění filtru**

Pro jeden rezonátor budou krokovány tyto tři parametry: *leff*, *lc* a *wc*.

Změnou rozměru *leff* (*l1*), konkrétně zmenšením rezonátoru od rozměru daným výpočtem v (4.11), lze naladit potřebnou rezonanční frekvenci.

Rozměr parametru *lc* ovlivňuje společně s rozměrem parametru *wc* externí činitel jakosti *Qe*. Zmenšením rozměru *lc* či *wc* dochází k výraznému nárůstu externího činitele jakosti a tak i samotné jakosti filtru. Hodnota rozměru parametru *wc* zůstane při dalším ladění filtrů neměnná. Zde bude ale tento rozměr krokován, aby byl ukázán jeho vliv na rezonanční kmitočet a jakost filtru. Viz [obr. 33.](#page-42-2) Stejné vlastnosti platí i pro parametr *lc*.

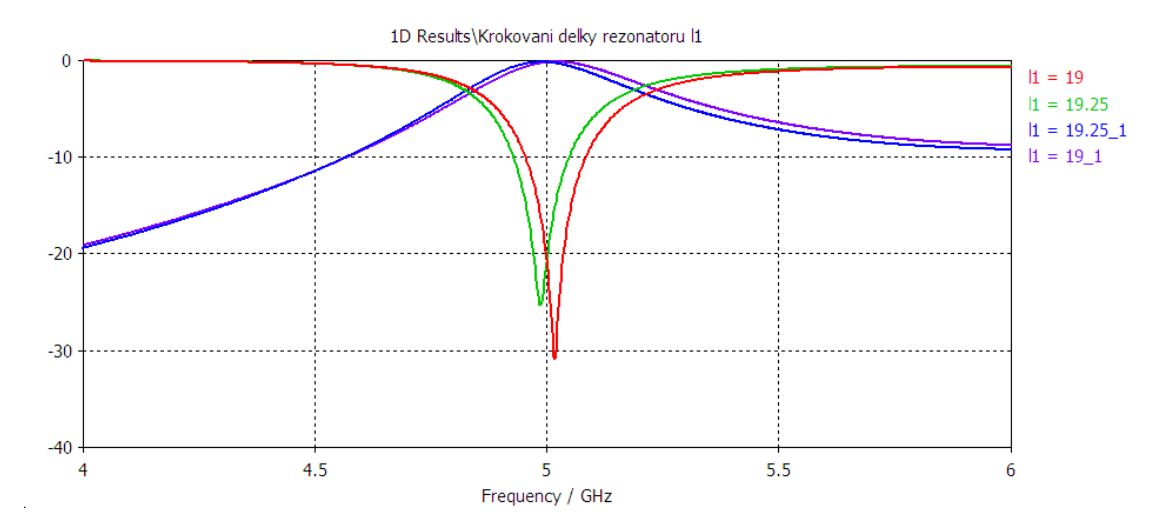

<span id="page-42-0"></span>Obr. 31: Krokování délky rezonátoru  $l_1$ .

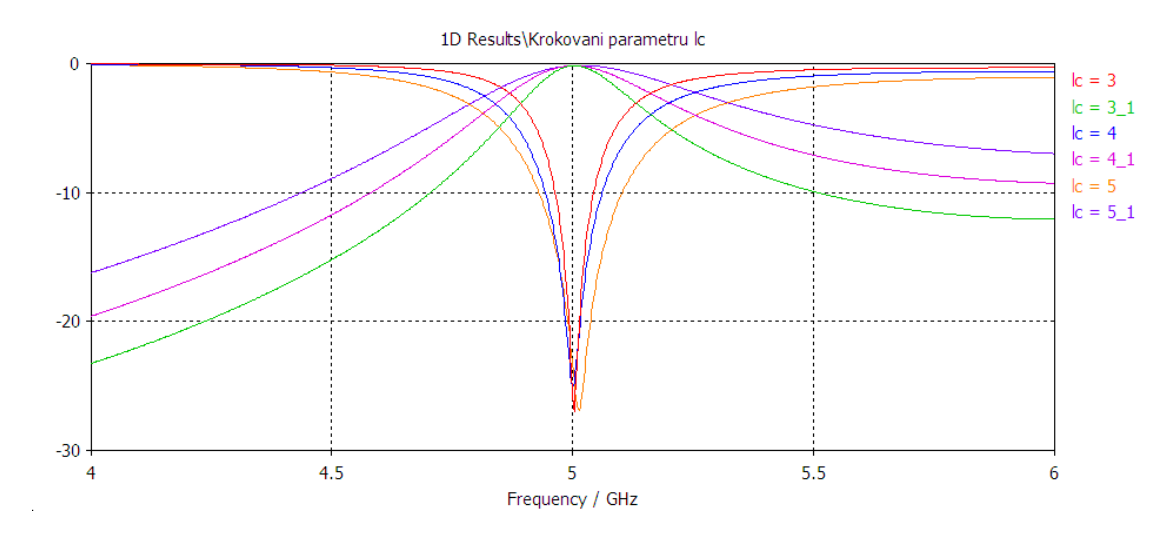

<span id="page-42-1"></span>Obr. 32: Krokování délky přechodu rezonátor-mikropáskové vedení *lc*.

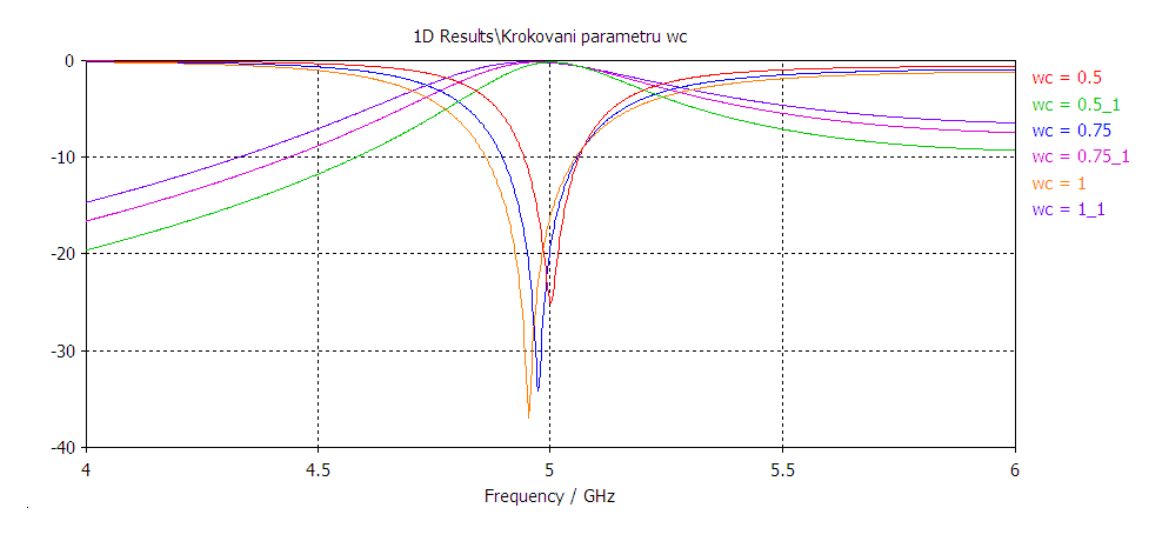

<span id="page-42-2"></span>Obr. 33: Krokování šířky přechodu rezonátor-mikropáskové vedení *wc*.

#### **5.1.2 Shrnutí**

<span id="page-43-0"></span>Z výše uvedených výsledků je patrné, že ladění rezonátoru není obtížné. Rozměr *lc* by měl být prvně volen z grafu na [obr. 27](#page-39-2). Jelikož parametry  $l_c$  i  $w_c$  ovlivňují rezonanční kmitočet, je vhodné je ladit jako první. Rezonanční frekvence se následně naladí změnou rozměru  $l_1$ . [Obr. 32](#page-42-1) a [obr. 33](#page-42-2) dále zdůvodňuje, proč je pro nastavení externího činitele jakosti *Qe* lepší měnit parametr  $l_c$  namísto parametru  $w_c$ , který zůstane dále neměnný. Při změně hodnoty parametru  $l_c$  se činitel odrazu *S11* mění jen nepatrně, zatímco při změnách parametru *wc* dochází k podstatně větším změnám včetně výraznějšího posunu rezonanční frekvence.

Následující tabulka obsahuje vyčíslení všech rozměrů z [obr. 25](#page-37-1) pro naladěný filtr z [obr. 30.](#page-41-3)

<span id="page-43-3"></span>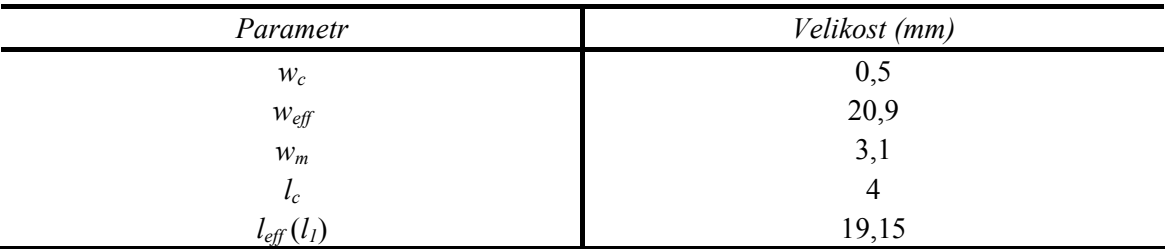

Tab. 2: Přehled rozměrů naladěného rezonátoru z [obr. 25](#page-37-1).

### <span id="page-43-1"></span>**5.2 Analýza filtru se dvěma rezonátory**

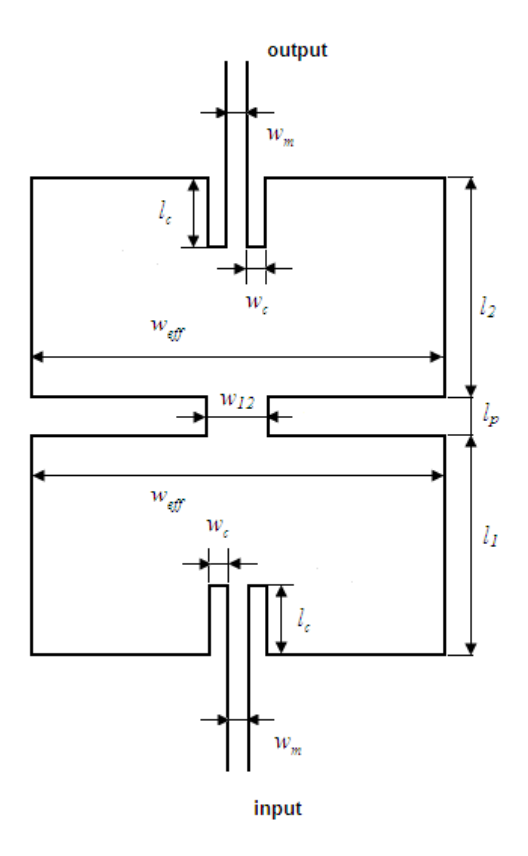

<span id="page-43-2"></span>Obr. 34: Dva rezonátory v kaskádním zapojení s příslušnými rozměry.

Mezi nově sledované parametry, jejichž vliv na přenosové charakteristiky rozptylových parame-

trů bude sledován, patří rozměry přechodového okna mezi rezonátory. Jmenovitě jsou tyto parametry označeny jako *w12* a *lp*. Viz [obr. 34](#page-43-2). K prvotní analýze budou použity rozměry parametrů z kapitoly 4 a 5.1.

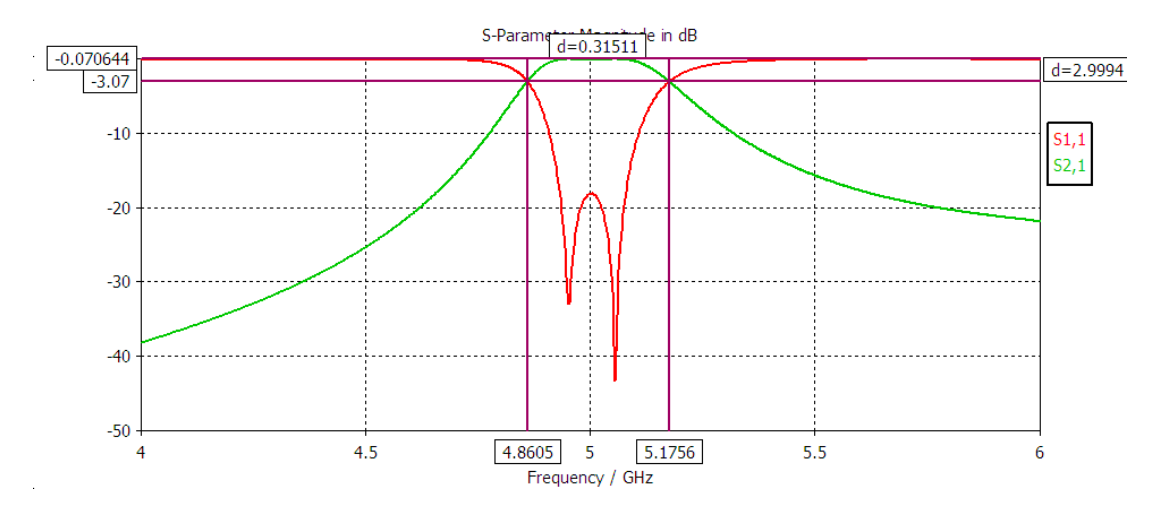

<span id="page-44-1"></span>Obr. 35: Přenosové charakteristiky rozptylových parametrů S<sub>11</sub> a S<sub>21</sub> pro dva rezonátory.

Z charakteristiky na [obr. 35](#page-44-1) je vidět, že činitel odrazu nabývá dvou minim. To vypovídá o rezonanci na dvou frekvencích, na kterých rezonují rezonátory. V oblasti přenosu je cílem vyhladit přenos *S*<sub>21</sub>. Toho lze docílit vzájemnou vazbou mezi rezonátory.

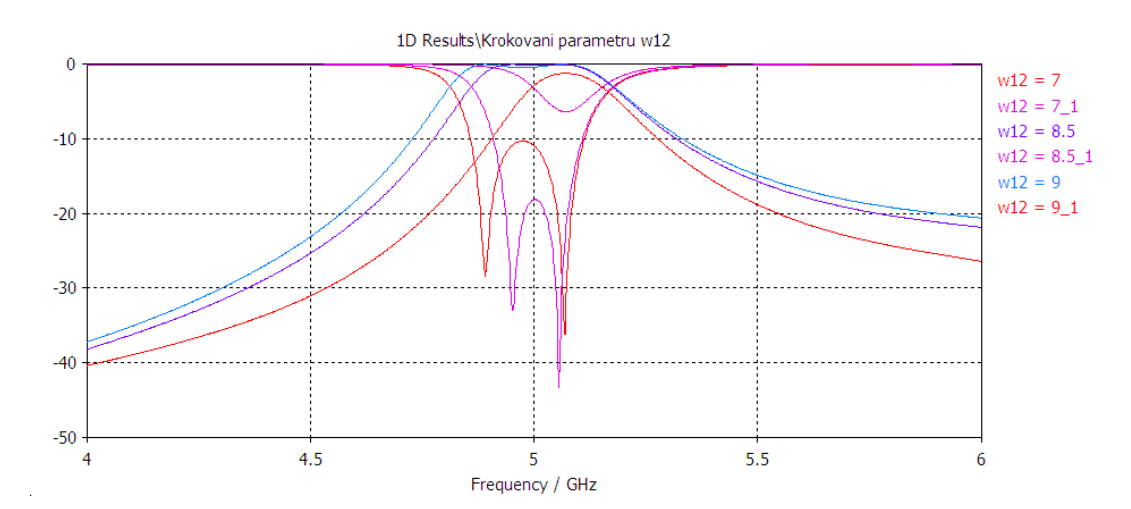

#### <span id="page-44-0"></span>**5.2.1 Ladění filtru**

<span id="page-44-2"></span>Obr. 36: Krokování šířky přechodu mezi rezonátory *w12*.

Vypočtené hodnotě činitele vazby ze vztahu (4.8) odpovídá rozměr parametru *w12* = 7,1 mm odečtené z grafu v [obr. 29.](#page-40-2) Z výše uvedených charakteristik je patrné, že z grafu odečtenou hodnotu parametru *w12* je nutné zvětšit. Filtr se bez rozšíření přechodu chová, jako kdyby rezonoval na jediné frekvenci se špatným přizpůsobením.

Na dalším obrázku jsou zachyceny přenosové charakteristiky při krokování druhého rozměru přechodového okénka mezi rezonátory, parametru *lp*. Z charakteristik je zřejmé, že při zvětšení délky *lp* dojde k útlumu rezonancí v druhém rezonátoru podobně jako při nevhodně nastavené hodnotě *w12*. Řešením je zvětšení šířky okénka, tedy parametru *w12*. Z těchto dvou obrázku vyplývá, že parametr *l<sub>p</sub>* neovlivňuje rezonanční frekvenci tak citelně jako parametr *w*<sub>12</sub>. Na druhou stranu rozměr parametru *l<sub>p</sub>* musí být volen v menším a jemnějším rozsahu hodnot.

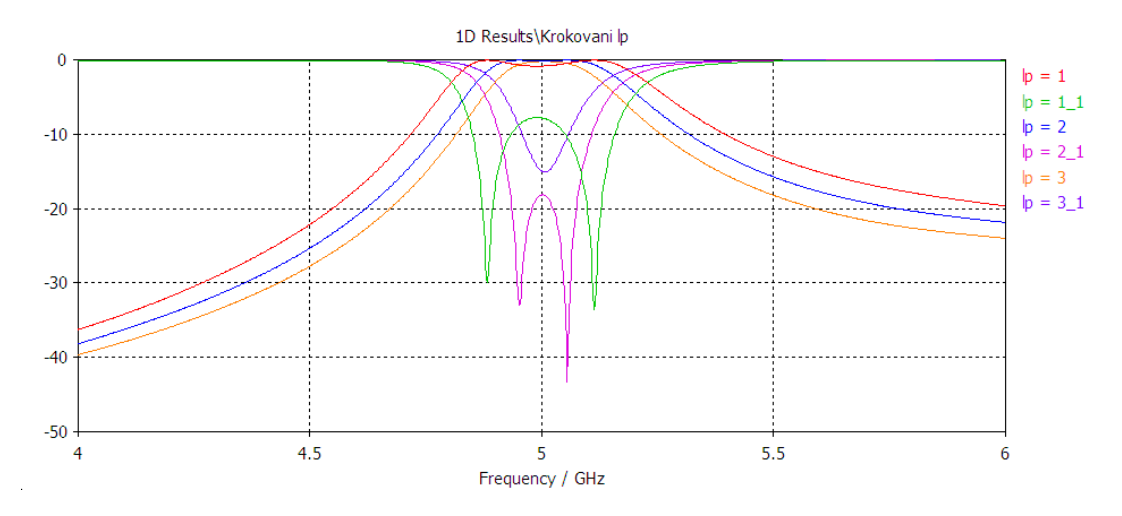

<span id="page-45-1"></span>Obr. 37: Krokování délky přechodu mezi rezonátory *lp*.

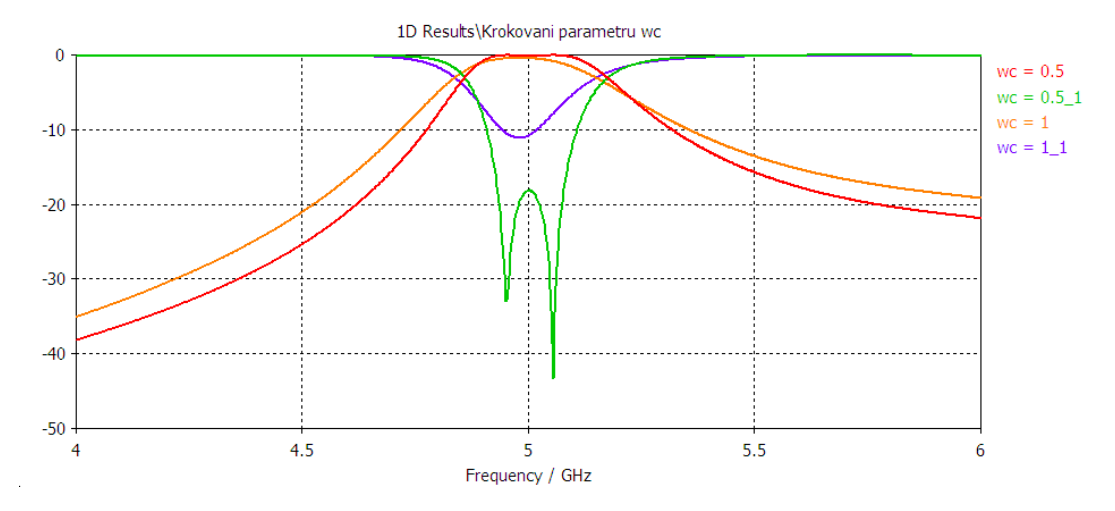

<span id="page-45-2"></span>Obr. 38: Krokování šířky přechodu rezonátor-mikropáskové vedení  $w_c$  při  $l_c = 4$ mm.

Z [obr. 38](#page-45-2) a [obr. 39](#page-46-0) lze vyvodit závěr, že hodnoty *wc* a *lc* je možné volit pouze z jistého rozsahu hodnot. Při zvětšení rozměru parametru *wc* se musí rozměr parametru *lc* zmenšit.

[Obr. 41](#page-46-2) deklaruje, že při ladění dvou rezonátorů v kaskádě musí být oba naladěny na stejnou frekvenci. Délky rezonátorů jsou tedy shodné a parametr  $l_1 = l_2$ .

#### <span id="page-45-0"></span>**5.2.2 Shrnutí**

Postup ladění rezonátoru může být následující. Pomocí parametrů  $l_1$  a  $l_2$  se naladí přibližně střední kmitočet filtru. Velikostí délky přechodu rezonátor - mikropáskové vedení  $l_c$  se nastaví potřebná strmost kmitočtových charakteristik. Následně korekcí parametru *w12* se vyhladí přenosová část charakteristiky *S21*. V případě potřeby se rezonátor opět vyladí délkami rezonátorů *l1* a *l2*, které jsou stejné délky.

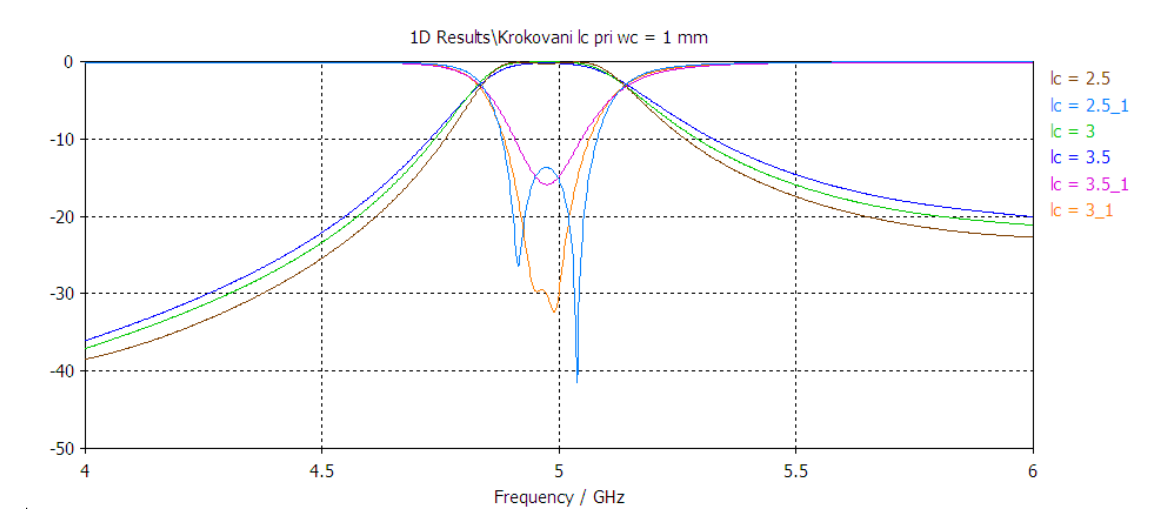

<span id="page-46-0"></span>Obr. 39: Krokování délky přechodu rezonátor-mikropáskové vedení  $l_c$  při  $w_c = 1$  mm.

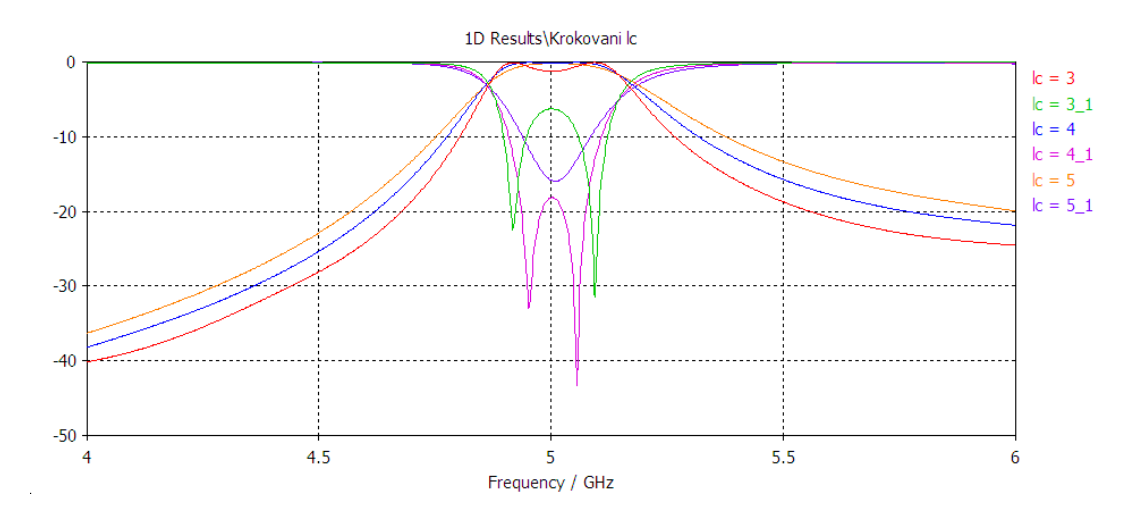

<span id="page-46-1"></span>Obr. 40: Krokování délky přechodu rezonátor-mikropáskové vedení *lc* při *wc* = 0,5 mm.

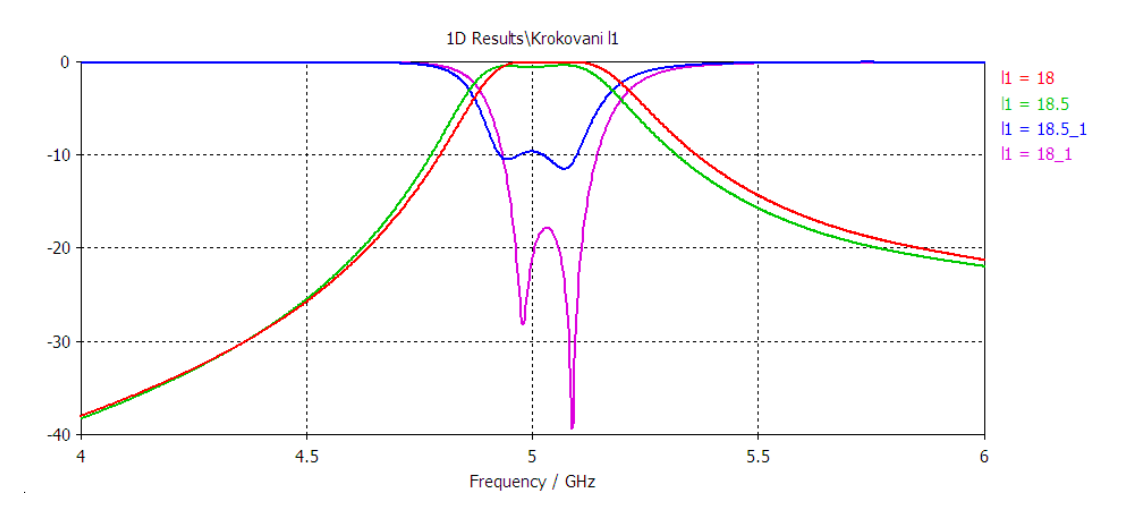

<span id="page-46-2"></span>Obr. 41: Krokovaní délky rezonátoru  $l_1$  při  $l_2$  = 18 mm.

V následující tabulce jsou vyčísleny všechny rozměry z [obr. 34](#page-43-2) pro obdržení přenosových charakteristik uvedených v [obr. 35.](#page-44-1)

<span id="page-47-2"></span>

| Parametr         | Velikost (mm) | Parametr  | Velikost (mm) |
|------------------|---------------|-----------|---------------|
| $W_{12}$         | 8,5           |           | 18,25         |
| $W_{\text{eff}}$ | 20,9          | $\iota_2$ | 18,25         |
| $W_c$            | U,5           | $\iota_c$ |               |
| $W_m$            | しょー           | $\iota_n$ |               |

Tab. 3: Přehled rozměrů naladěného filtru ze dvou rezonátorů na [obr. 34.](#page-43-2)

### <span id="page-47-0"></span>**5.3 Analýza filtru se třemi rezonátory**

Cílem analýzy s jedním a se dvěma rezonátory bylo objasnit vliv jednotlivých parametrů na přenosové charakteristiky filtru. Vyladění filtru se třemi rezonátory se pak řídí závěry získanými z předchozích analýz. V této části bude aplikován vliv ztrát v substrátu, které dosud nebyly uvažovány. Dále bude struktura modelována s prokovy namísto konzistentních bočních stěn, které tyto prokovy nahrazovaly. Efektivní rozměry rezonátorů pak budou nahrazeny skutečnými rozměry použitých při výrobě filtru.

Analogicky k [obr. 34](#page-43-2) bude v případě této analýzy filtr tvořen zařazením třetího rezonátoru do kaskády.

Na [obr. 42](#page-47-1) jsou porovnány charakteristiky filtru na substrátu bez ztrát a se ztrátami. Je patrné, že vedle očekávaného poklesu přenosu v přenosové části charakteristiky dochází k rozšíření přenosové části.

Na [obr. 43](#page-48-1) je pak porovnání přenosových charakteristik při modelování s prokovy a konzistentními bočními stěnami. Výsledky modelování v CST Microwave Studio naznačují, že aplikací prokovů místo konzistentních bočních stěn dojde k dalšímu rozšíření přenosové části charakteristiky *S21*. Z šířky pásma 291 MHz došlo k rozšíření na hodnotu téměř 363 MHz.

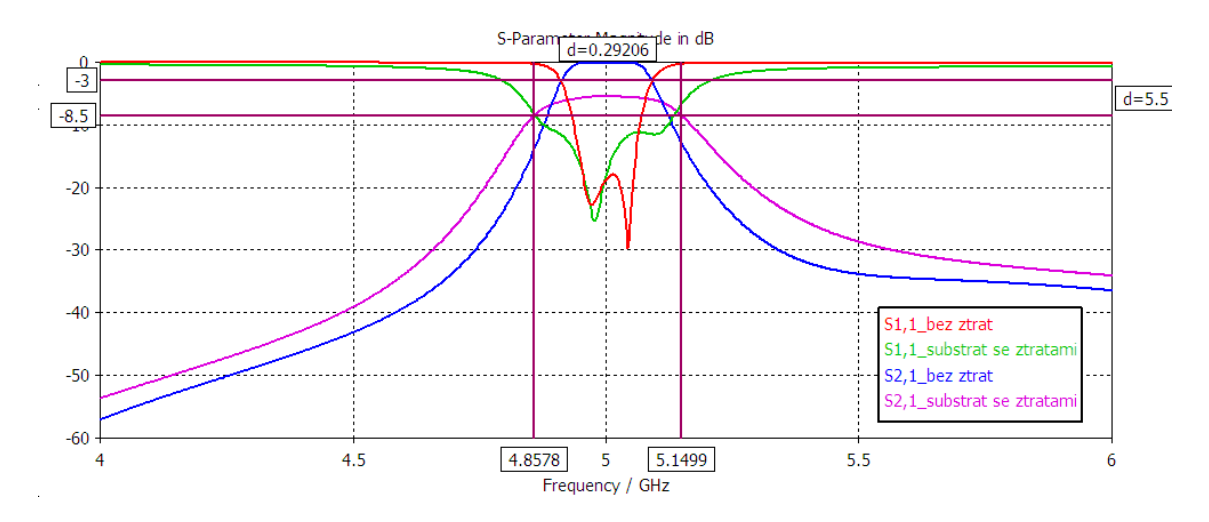

<span id="page-47-1"></span>Obr. 42: Přenosové charakteristiky filtru při analýze substrátu bez ztrát a se ztrátami.

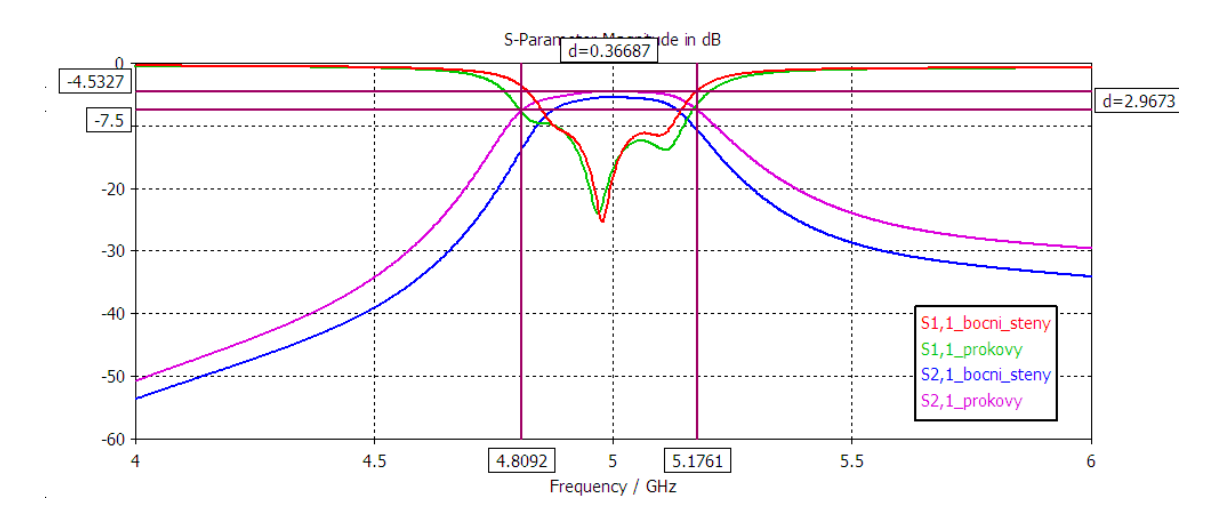

<span id="page-48-1"></span>Obr. 43: Přenosové charakteristiky filtru při analýze s konzistentními bočními stěnami a prokovy.

#### **5.3.1 Shrnutí**

<span id="page-48-0"></span>Analýza filtru se třemi rezonátory na ztrátovém substrátu s prokovy poukázala na dvě skutečnosti. První z nich je pokles přenosu v přenosových charakteristikách. Druhou skutečností je, že vlivem ztrát dochází k poklesu činitele jakosti filtru, což se odráží v růstu šířky pásma na 292 MHz místo navrhovaných 150 MHz, která podle analýzy v CST ještě vzroste na téměř 367 MHz v případě nahrazení konzistentních bočních stěn prokovy.

Z toho důvodu bylo přikročeno k návrhu filtru na substrátu ARLON 25N, který má v porovnání se substrátem FR4 o řád nižší ztráty, které jsou zřejmě příčinou nevyhovujících výsledků analýzy.

<span id="page-48-2"></span>

| Parametr         | Velikost (mm) | Parametr       | Velikost (mm) |
|------------------|---------------|----------------|---------------|
| $W_{I2}$         | 8,25          | l <sub>l</sub> | 18,6          |
| $W_{23}$         | 8,5           | l <sub>2</sub> | 17,9          |
| $W_{\text{eff}}$ | 20,9          | $l_3$          | 18,6          |
| $W_c$            | 0,5           | $\iota_c$      | 4             |
| $W_m$            | 3,1           | $l_{12}$       |               |
|                  |               | $l_{23}$       |               |

Tab. 4: Rozměry filtru se třemi rezonátory s konzistentními bočními stěnami na substrátu FR4.

Tab. 5: Rozměry filtru se třemi rezonátory s prokovy na substrátu FR4.

<span id="page-48-3"></span>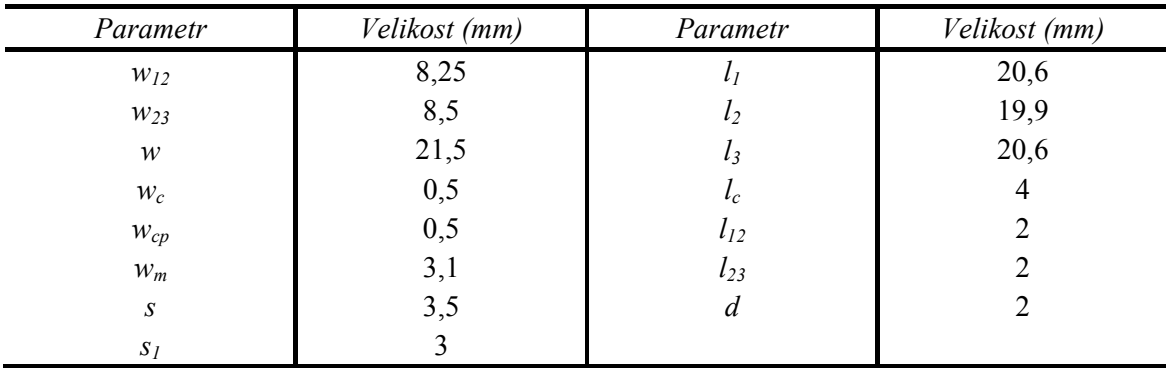

Význam uvedených parametrů je na [obr. 44.](#page-49-0)

Velikost průměru prokovu *d* byla volena s ohledem na možnosti výroby. Dále musí být splněna podmínka *s/d <* 2. Přepočet efektivní šířky a délky *weff* a *leff* lze provést s pomocí vztahu (4.10):

$$
w_{\text{eff}} = w - \frac{d^2}{0.95s} \Rightarrow w = w_{\text{eff}} + \frac{d^2}{0.95s} = 20.9 + \frac{2^2}{3.5} = 22.1 \text{mm}
$$
  
\n
$$
l_{\text{eff}} = l - \frac{d^2}{0.95s} \Rightarrow l = l_1 + \frac{d^2}{0.95s} = 18.6 + \frac{2^2}{3.5} = 19.8 \text{mm}
$$
\n(5.1)

Porovnáním hodnot ze vztahu (5.1) a [tab. 5](#page-48-3) vyplývá, že vypočtené hodnoty je vhodné vyladit za pomoci EM simulátoru.

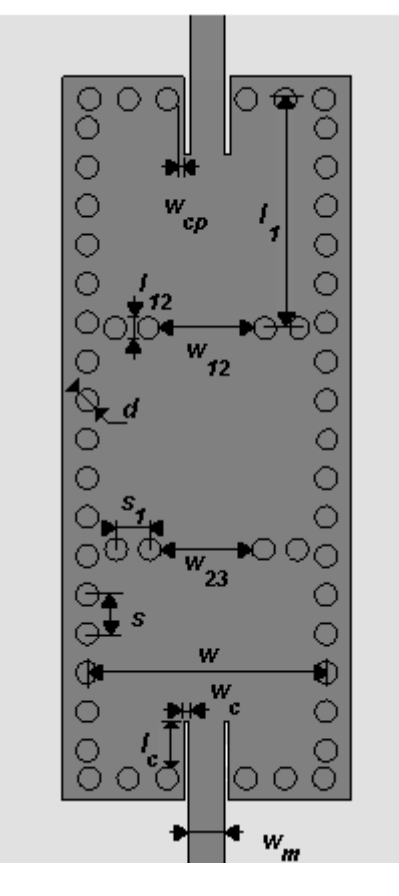

<span id="page-49-0"></span>Obr. 44: Význam jednotlivých parametrů z [tab. 5](#page-48-3).

# <span id="page-50-0"></span>**6 ANALÝZA FILTRU SIW NA SUBSTRÁTU ARLON 25N**

Vzhledem k předpokladům danými simulacemi pro filtr na substrátu FR4 bylo přistoupeno na realizaci filtru na substrátu ARLON 25N.

### <span id="page-50-1"></span>**6.1 Výpočet fyzických rozměrů rezonátoru**

Zachováním hodnoty efektivní šířky rezonátoru *weff* ze vztahu (4.2) je nutné pouze znovu přepočítat efektivní délku rezonátoru *leff*, která se bude lišit v důsledku rozdílné permitivity substrátu.

Použitý substrát ARLON 25N má následující vlastnosti:

- Relativní permitivita  $\varepsilon_r = 3.4$ ;
- Činitel dielektrických ztrát *tg*  $\delta$  = 0,002;
- Výška substrátu *h* = 1,524 mm.

Efektivní délka je tedy s použitím vztahu (4.9):

$$
l_{\text{eff}} = \frac{\pi}{\sqrt{\left(\frac{f_{101} \cdot 2\pi \sqrt{\varepsilon_r \mu_r}}{c}\right)^2 - \left(\frac{\pi}{w_{\text{eff}}}\right)^2}}
$$
\n
$$
= \frac{\pi}{\sqrt{\left(\frac{5 \cdot 10^9 \cdot 2\pi \sqrt{3,4 \cdot 1}}{3 \cdot 10^8}\right)^2 - \left(\frac{\pi}{20,9 \cdot 10^{-3}}\right)^2}}
$$
\n(6.1)

Dále je třeba stanovit šířku mikropáskového vedení *wm* ze známé hodnoty impedance vedení *Z0*, relativní permitivity substrátu *εr* a výšky substrátu *h*. Podle Wheelerovy aproximace[2]:

$$
\frac{w}{h} = \frac{120\pi}{Z_0\sqrt{e_r}} - \frac{2}{\pi} - \left(\frac{2}{\pi} - \frac{e_r - 1}{3.7\epsilon_r}\right) \cdot \ln\left(\frac{120\pi^2}{Z_0\sqrt{e_r}} - 1 + 1.84 \cdot \frac{\epsilon_r - 1}{\epsilon_r}\right) \quad \text{pro } w/h \ge 1
$$
\n
$$
\frac{w}{h} = \frac{120\pi}{50\sqrt{3.4}} - \frac{2}{\pi} - \left(\frac{2}{\pi} - \frac{3.4 - 1}{3.7 \cdot 3.4}\right) \cdot \ln\left(\frac{120\pi^2}{50\sqrt{3.4}} - 1 + 1.84 \cdot \frac{3.4 - 1}{3.4}\right) = 2,3039 \quad (6.2)
$$
\n
$$
w = h \cdot 1,9736 = 1,524 \cdot 10^{-3} \cdot 2,3039 = 3,51 \text{ mm}
$$

Funkce Impedance Calculation dostupná v CST Microwave Studio pak stanovila šířku mikropáskového vedení na 3,54 mm. Ta bude použita při simulaci.

## <span id="page-51-0"></span>**6.2 Analýza filtru se třemi rezonátory**

Veškeré zásady ladění filtru jsou totožné s těmi, které byly uvedeny v kapitole 5. Zde budou uvedeny charakteristiky, kterých bylo dosaženo na substrátu 25N pro bezeztrátové hodnoty, ztrátové hodnoty substrátu a simulaci s prokovy spolu s příslušnými rozměry.

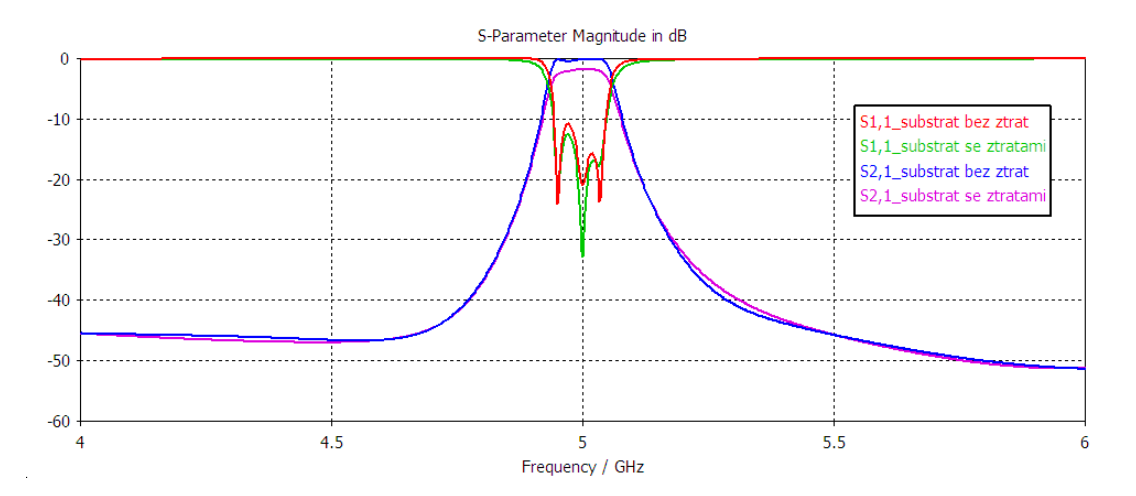

<span id="page-51-1"></span>Obr. 45: Srovnání přenosových charakteristik rozptylových parametrů S<sub>11</sub> a S<sub>21</sub> pro substrát se ztrátami a bez ztrát.

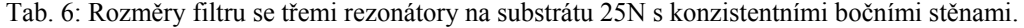

<span id="page-51-3"></span>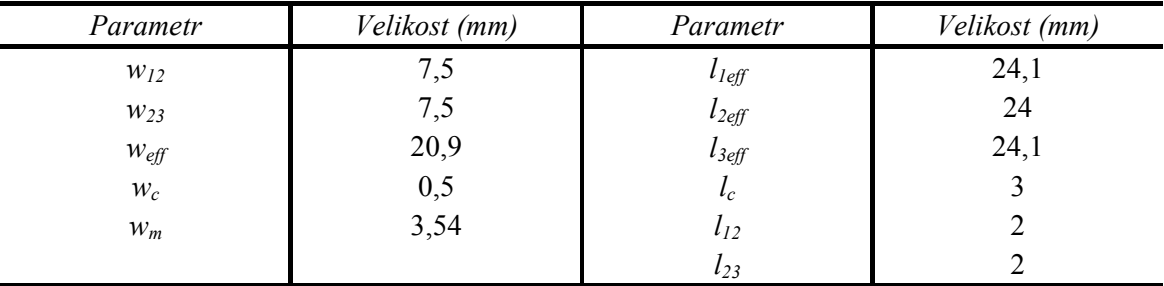

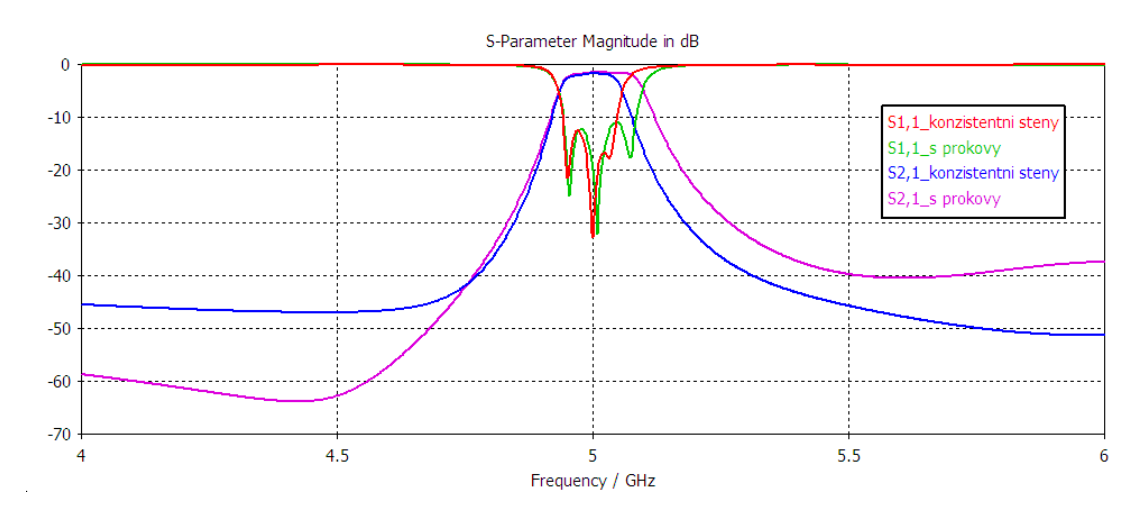

<span id="page-51-2"></span>Obr. 46: Přenosové charakteristiky parametrů  $S_{11}$  a  $S_{21}$  pro model s prokovy a konzistentními stěnami.

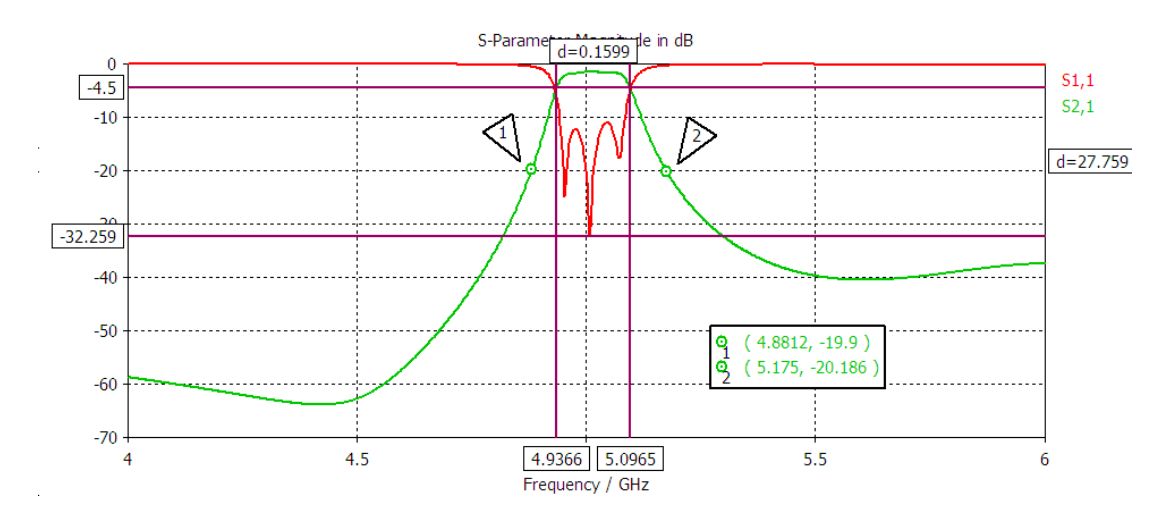

<span id="page-52-1"></span>Obr. 47: Přenos a strmost přenosových charakteristik filtru SIW při simulaci s prokovy.

<span id="page-52-2"></span>

| Parametr | Velikost (mm) | Parametr       | Velikost (mm) |
|----------|---------------|----------------|---------------|
| $W_{12}$ | 7,5           | $\iota$        | 24,5          |
| $W_{23}$ | 7,5           | l <sub>2</sub> | 24,3          |
| $W_c$    | 0,5           | $l_3$          | 24,5          |
| $W_{cp}$ | 0,5           | $\iota_c$      |               |
| $W_m$    | 3,54          | $l_{12}$       |               |
| w        | 21,5          | $l_{23}$       |               |
| S        | 3,5           | a              |               |

Tab. 7: Rozměry filtru se třemi rezonátory na substrátu 25N s prokovy.

#### <span id="page-52-0"></span>**6.2.1 Shrnutí**

Charakteristiky z [obr. 47](#page-52-1) vypovídají o dobré shodě s požadovanými vlastnostmi filtru, které byly popsány v kapitole 4. Šířka pásma je necelých 160 MHz. Strmost přenosové charakteristiky *S21* je o něco větší než byl původní záměr.

Význam rozměrů uvedených v [tab. 7](#page-52-2) je shodný s významem rozměrů parametrů v [obr. 44.](#page-49-0)

# <span id="page-53-0"></span>**7 VÝSLEDKY MĚŘENÍ**

Oba filtry typu pásmová propust na substrátech FR4 a ARLON 25N byly realizovány a následně proměřeny na vektorovém obvodovém analyzátoru Rohde & Schwarz ZVL6. Filtr byl osazen konektory SMA.

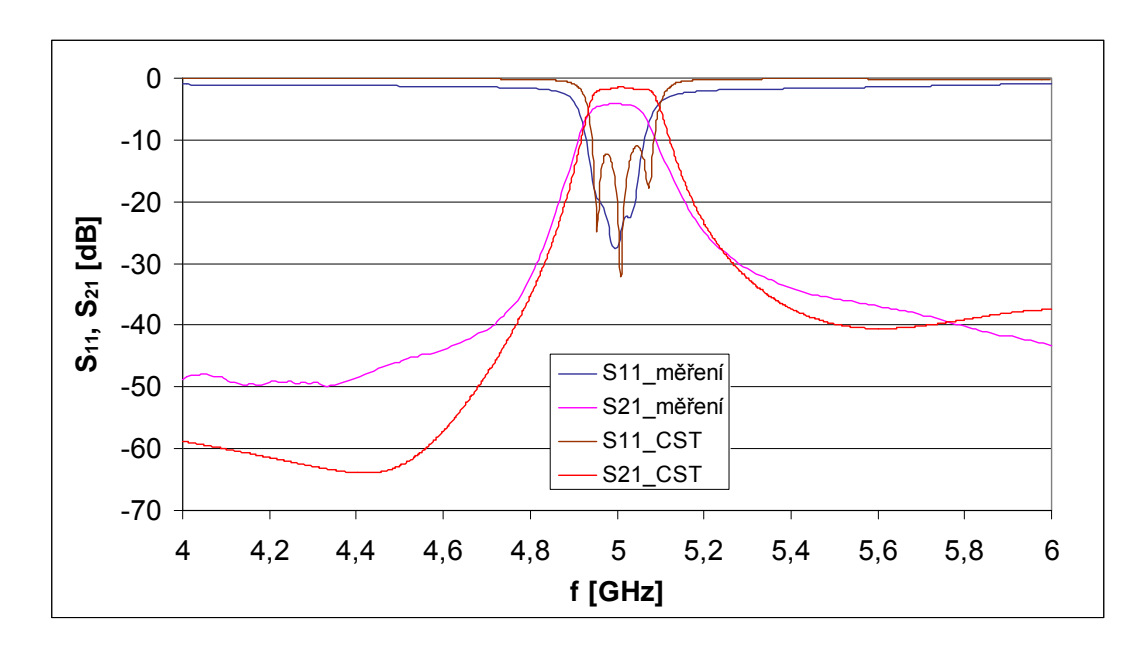

Obr. 48: Srovnání přenosových charakteristik analýzy a měření pro filtr na substrátu ARLON 25N.

<span id="page-53-1"></span>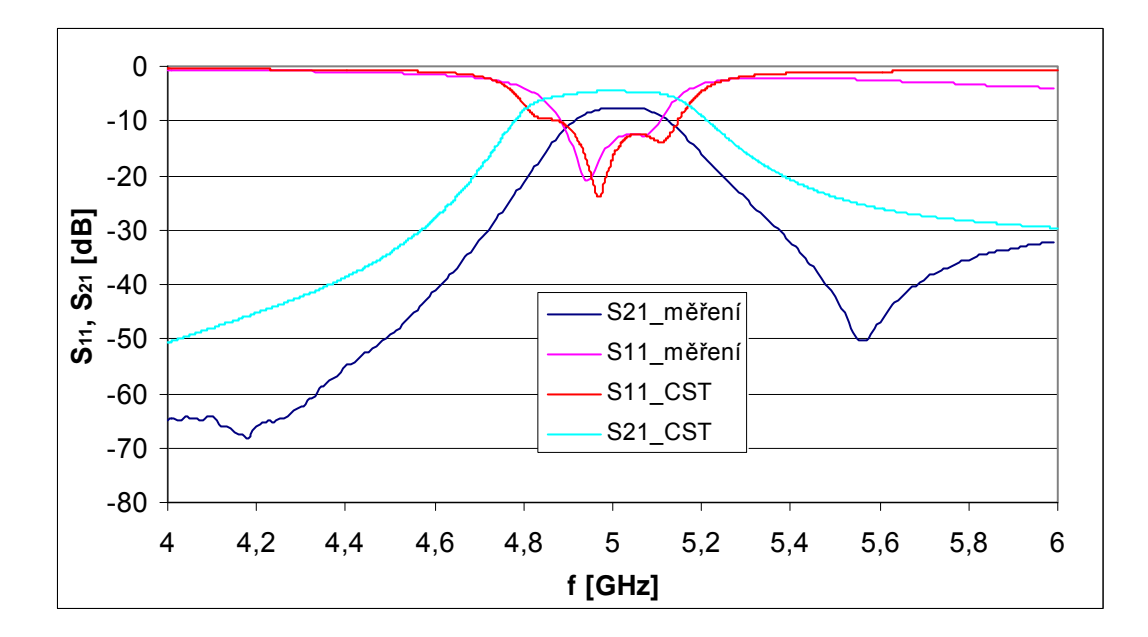

<span id="page-53-2"></span>Obr. 49: Srovnání přenosových charakteristik analýzy a měření pro filtr na substrátu FR4.

Na [obr. 48](#page-53-1) a [obr. 49](#page-53-2) jsou přenosové charakteristiky obou realizovaných filtrů. Je zřejmé, že lepší shody mezi modelem v programu CST Microwave Studio a měřeným vzorkem je dosaženo v případě realizace filtru na substrátu ARLON 25N.

Střední frekvence pásmové propusti na tomto substrátu je přesně na frekvenci *f =* 5 GHz. Útlum na střední frekvenci je 4,2 dB a je tak o 2,7 dB vyšší než v případě modelu. Ten ale nezahrnuje útlum konektorů. Propustná šířka pásma je 149 MHz, což je v dobré shodě s navrhovanou hodnotou. Z charakteristik je rovněž patrné, že útlumu 20 dB je dosaženo dříve než na kmitočtu 4,8 GHz.

V případě filtru na substrátu FR4 je střední kmitočet vyladěn na *f =* 5,03 GHz. Útlum na střední frekvenci je 7,4 dB a je tak o 2,9 dB vyšší než v případě modelu, který rovněž nepočítá se ztrátami způsobených konektory. Propustná šířka pásma je 218 MHz. Útlumu 20 dB je dosaženo na kmitočtu 4,81 GHz. Hodnota činitele odrazu *S11* na střední frekvenci je -12,5 dB.

# <span id="page-55-0"></span>**ZÁVĚR**

V souladu se zadáním byla popsána struktura vlnovodu SIW, jeho vlastnosti a chování vlny, která vlnovodem prochází na základě vybrané literatury. Na základě dostupné literatury byly dále popsány přechody vlnovodu SIW a běžně používaných planárních vedení. Stručně byl popsán program CST Microwave Studio a jeho klíčové vlastnosti, které vedly k výběru tohoto programu za účelem modelování filtru.

V další části byly modelovány vlnovody SIW na substrátu FR4 na jejichž základě byla vybrána střední frekvence navrhovaného filtru. Od výběru střední frekvence se odvíjí návrh filtru. Návrhu filtru předchází kapitola, ve které jsou zmíněny pojmy a vztahy související bezprostředně s návrhem tohoto filtru. Na základě ustanovených a vypočtených hodnot návrhu lze vypočíst fyzické rozměry rezonátoru.

Další část práce analyzuje model rezonátorů, kdy vhodnou volbou změn rozměrů parametrů rezonátorů je zjišťován vliv jednotlivých parametrů na chování filtru vyjádřené pomocí kmitočtových přenosových charakteristik rozptylových parametrů. Ladění filtru probíhá za zjednodušujících předpokladů, kdy jsou prokovy nahrazeny konzistentními bočními stěnami a zprvu se uvažuje model bezeztrátového substrátu. Po naladění filtru se postihnou i tyto zjednodušení a výsledkem je finální podoba přenosových charakteristik.

Stanovení závislosti činitele vazby a externího činitele jakosti na volených rozměrech parametrů rezonátoru bylo dosaženo za pomoci EM simulátoru. Rozměry těchto parametrů mají zásadní vliv na ostatní parametry a zároveň se ovlivňují navzájem. Z tohoto důvodu je nutná korekce některých rozměrů ve smyslu dosažení ideálního chování filtru reprezentovaného přenosovými kmitočtovými charakteristikami rozptylových parametrů a tím mírnému odchýlení se od hodnot daných výpočtem.

Vzhledem k předpokladům, které nastínila analýza filtru při návrhu filtru na substrátu FR4, bylo přistoupeno k realizaci filtru rovněž na substrátu ARLON 25N, který má o řád menší ztráty substrátu. Právě ztráty substrátu se jeví jako největší překážka při návrhu filtru na substrátu FR4 v kmitočtové oblasti několika GHz, ačkoliv výsledky měření na obvodovém analyzátoru jsou o něco lepší než výsledky modelování a nepotvrdil se tak předpoklad dalšího rozšíření přenosového pásma.

U filtru SIW na substrátu ARLON 25N byla při měření pozorována dobrá shoda přenosových charakteristik modelu a realizovaného filtru.

## <span id="page-56-0"></span>**LITERATURA**

- [1] BOZZI, M., PERREGRINI L., WU, K., ARCIONI, P. Current and Future Research Trends in Substrate Integrated Waveguide Technology, *Radioengineering*, 2009, vol. 18, no. 2, p. 201-209.
- [2] HANUS, S., SVAČINA, J. *Vysokofrekvenční a mikrovlnná technika*. Skriptum. Brno. FEKT VUT v Brně, 2004. ISBN 80-214-2222-X.
- [3] UCHIMURA, H., TAKENOSHITA, T., FUJII, M. Development of a "Laminated Waveguide", *IEEE Transactions on Microwave Theory and Techniques*, 1998, vol. 46, no. 12, p. 2438-2443.
- [4] XU, F., WU, K. Guided-Wave and Leakage Characteristics of Substrate Integrated Waveguide, *IEEE Transactions on Microwave Theory and Techniques*, 2005, vol. 53, no. 1, p. 66-73.
- [5] DESLANDES, D., WU, K. Analysis and Design of Current Probe Transition from Grounded Coplanar to Substrate Integrated Rectangular Waveguides, *IEEE Transactions on Microwave Theory and Techniques*, 2005, vol. 53, no. 8, p. 2487-2494.
- [6] RAYAS-SÁNCHEZ, J. E. An Improved EM-Based Design Procedure for Single-Layer Substrate Integrated Waveguide Interconnects with Microstrip Transitions, *IEEE MTT-S International Microwave Workshop Series on Signal Integrity and High-Speed Interconnects (IMWS2009-R9)*, 2009, p. 27-30.
- [7] CST MICROWAVE STUDIO 2010 Workflow and Solver Overview [online]. CST Computer Simulation Technology AG – [cit. 1.5.2010]. Dostupné na www: <www.cadfamily.com/Download.asp?ID=302035>.
- [8] CHE, W., JI, X., WU, K. Dispersion Characteristics of SIRW and Its Equivalent Rectangular Waveguide, *Microwave Conference Proceedings, APMC 2005. Asia-Pacific Conference Proceedings*, 2005, 3 p.
- [9] CHEN, X., HONG, W., CUI, T., CHEN, J., WU, K. Substrate Integrated Waveguide (SIW) Linear Phase Filter, *IEEE Microwave and Wireless Components Letters*, 2005, vol. 15, no. 11, p. 787-789.
- [10] HONG, J.-CH., LANCASTER, M. J. *Microstrip Filters for RF/Microwave Applications*. New York: John Wiley & Sons, 2001.
- [11] PETRŽELA, J. *Návrh analogových filtrů návrh pasivních filtrů* [online]. Přednášky. Brno. FEKT VUT v Brně – [cit. 28.4.2011]. Dostupné na www:<http://www.urel.feec.vutbr.cz/MTEO/belf/zakladni%20pojmy.pdf>

# <span id="page-57-0"></span>**SEZNAM PŘÍLOH**

Příloha A: Fotografie filtrů na substrátu FR4 a ARLON 25N

# <span id="page-57-1"></span>**SEZNAM SYMBOLŮ, VELIČIN A ZKRA-TEK**

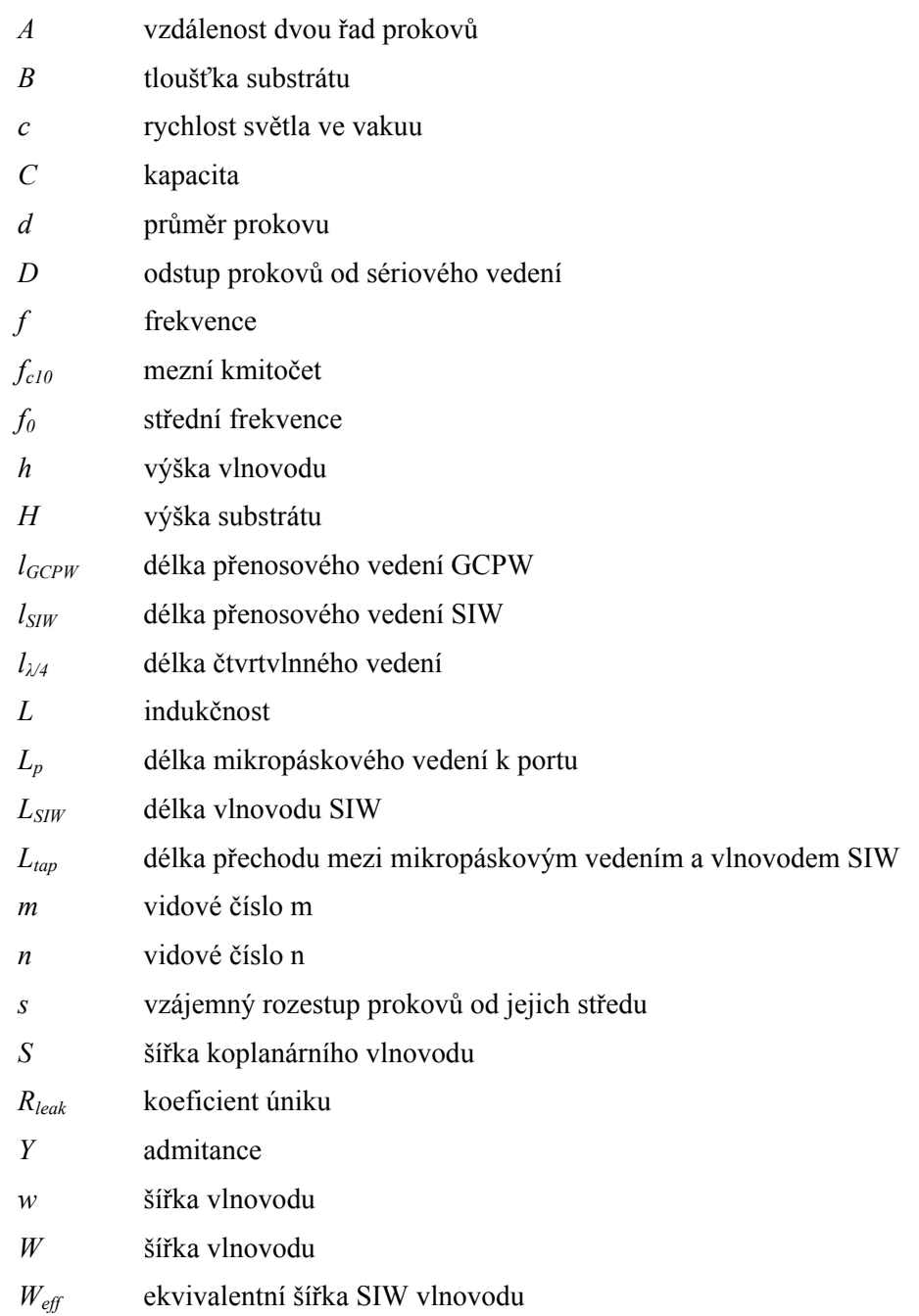

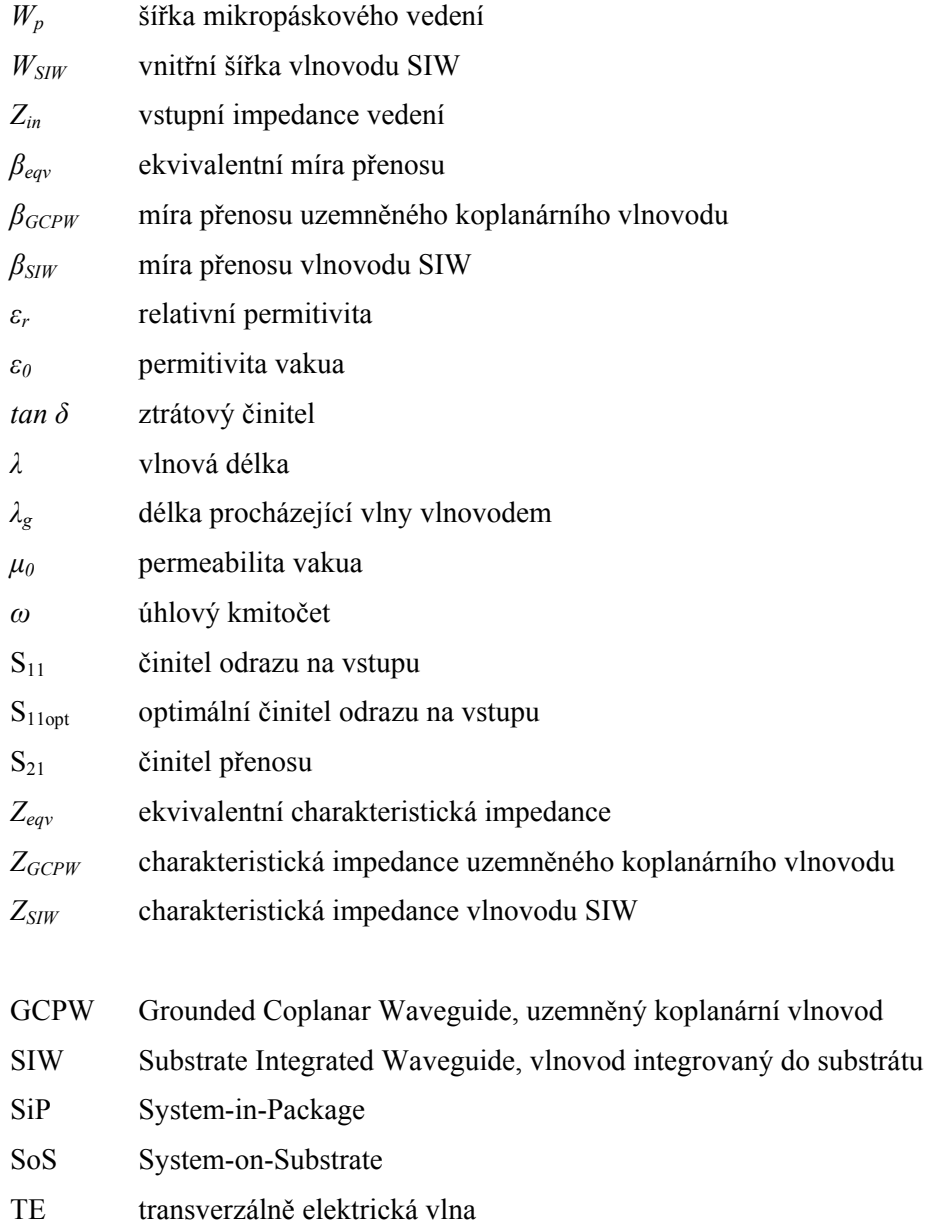

# <span id="page-59-0"></span>**A FOTOGRAFIE FILTRŮ NA SUBSTRÁTU FR4 A ARLON 25N**

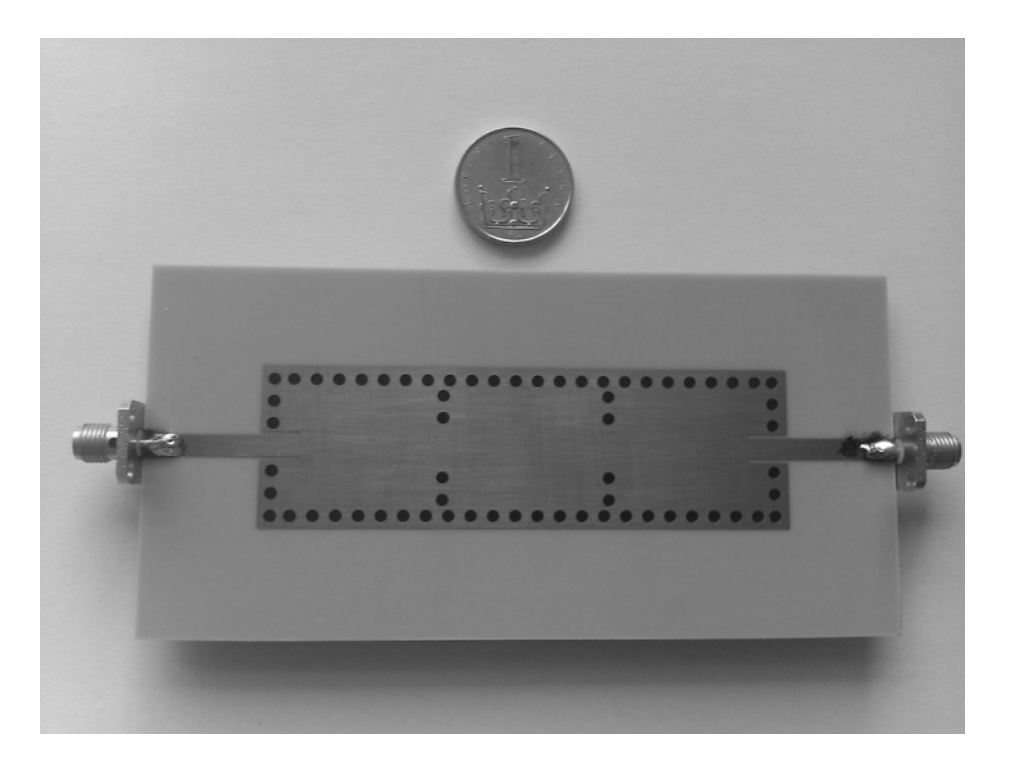

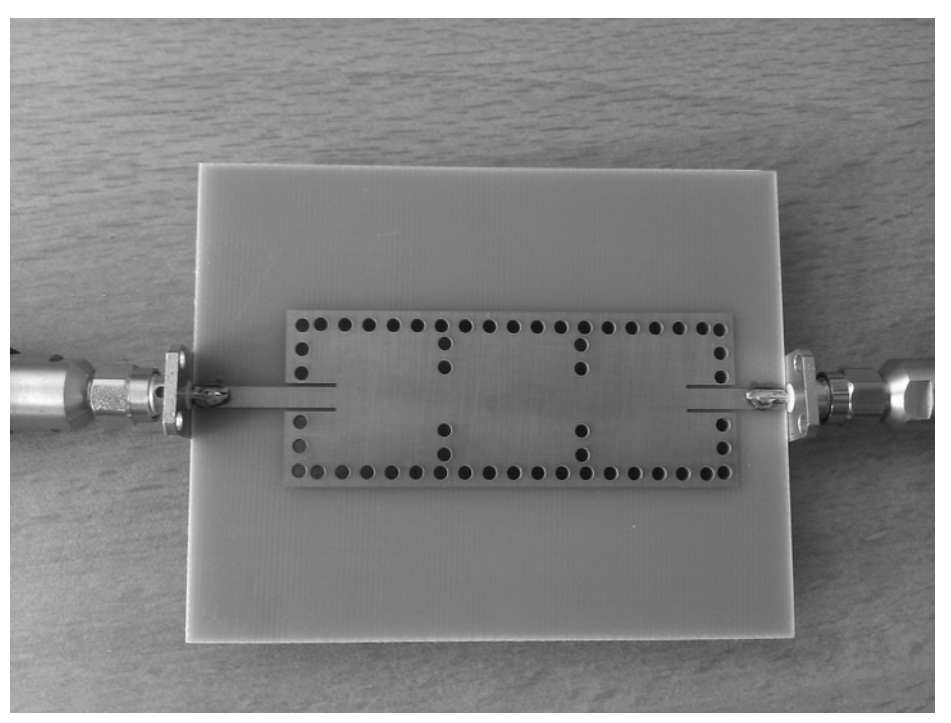